Министерство образования и науки Российской Федерации

Федеральное государственное бюджетное образовательное учреждение высшего профессионального образования

## **«САНКТ-ПЕТЕРБУРГСКИЙ ГОСУДАРСТВЕННЫЙ УНИВЕРСИТЕТ ТЕХНОЛОГИИ И ДИЗАЙНА»**

-

**Кафедра технологии и проектирования текстильных изделий**

# **ТЕХНИКА ИЗМЕРЕНИЙ В ТЕКСТИЛЬНОЙ ПРОМЫШЛЕННОСТИ**

Методические указания к практическим занятиям для бакалавров направления 261100.62 "Технология и проектирование текстильных изделий" всех форм обучения

> Составитель О. М. Иванов

Санкт-Петербург 2013

Утверждено на заседании кафедры 24. 09.2013 г.,

протокол № 2

Рецензент

А. А. Мороков

Оригинал подготовлен составителем и издан в авторской редакции

Подписано в печать 8.10.13 г. Формат 60 × 84 1/16. Печать трафаретная. Усл. печ. л. 2,4. Тираж 100 экз. Заказ 255/13. Электр. адрес: http://publish.sutd.ru Отпечатано в типографии СПГУТД 191028, С.-Петербург, ул. Моховая, 26

# **ВВЕДЕНИЕ**

# Цель дисциплины

Сформировать компетенции обучающегося в области применения физических эффектов для создания методов измерения характеристик волокна и других сырьевых компонентов, выбора датчиков для измерения основных параметров технологических процессов, свойств сырья и текстильных изделий, оценки приборных погрешностей, последующая обработка полученных результатов и оформление полученных результатов.

Методические указания направлены на формирование у обучающихся навыков самостоятельной работы при разработке систем измерения параметров технологических процессов и контроля качества выпускаемых материалов. Процесс обучения предполагает использование интерактивных методов обучения.

## Залачи лиспиплины

- Изучить основные принципы функционирования измерительных датчиков.
- Рассмотреть варианты построения измерительной системы.
- $\bullet$ Проанализировать погрешности измерения для различных датчиков.
- Рассмотреть метолы экспериментального исследования технологических процессов
- Раскрыть принципы измерения параметров технологических процессов,  $\bullet$ свойств сырья и текстильных изделий

# Изучаемые темы

Тема 1. Физические принципы измерения различных технологических параметров при производстве текстильных материалов. Виды физических эффектов, используемых для первичной регистрации нужных технологических параметров.

Тема 2. Первичное преобразование измеряемой физической величины. Виды первичных преобразователей. Международная система единиц СИ.

Тема 3. Активные и пассивные чувствительные элементы. Восприятие измеряемой величины. Основные функции измерительной системы. Погрешности измерения физических величин.

Тема 4. Виды чувствительных элементов с различными видами выходных сигналов. Элементы с механическим выходным сигналом. Элементы с электрическим выходным сигналом.

Тема 5. Важнейшие функциональные блоки измерительной системы. Преобразование измеряемой информации и ее усиление. Обработка измеряемой информации. Отображение измеряемой информации.

Тема 6. Применение измерительной техники для исследования технологических процессов. Практические примеры построения приборов для измерения параметров текстильных материалов или технологических процессов.

#### $1.$ ИЗМЕРЕНИЕ ПАРАМЕТРОВ ТЕХНОЛОГИЧЕСКИХ ПРОЦЕССОВ

Для производства любой продукции необходим определенный технологический процесс, т.е. последовательность операций проводимых с сырьевыми компонентами при заданных условиях протекания процесса. Из этого следует, что для выпуска качественной продукции необходимо уметь выбирать сырьевые компоненты с нужными характеристиками и обеспечивать протекание технологического процесса при заданных условиях (температуре, давлении и т.п.). Все это показывает важность проведения самых разнообразных измерений касающихся как параметров сырьевых компонентов, так и условий протекания процесса.

## Основные понятия

Одним из определений понятия измерения можно считать следующее:

Измерение – процесс, посредством которого неизвестная величина количественно сравнивается с другою, однородною с нею и считаемую известной.

Другое определение, более близкое к технике звучит следующим образом: измерение - это совокупность операций, выполняемых с помощью технического средства, хранящего единицу величины, позволяющего сопоставить измеряемую величину с ее единицей и получить значение величины. Это значение называют результатом измерений.

Используя измерительный прибор, например, вольтметр постоянного электрического тока, мы измеряем напряжение в вольтах для той или иной электрической цепи, сравнивая положение указателя с единицей электрического напряжения, хранимой шкалой вольтметра.

Единство измерений - состояние измерений, при котором их результаты выражены в узаконенных единицах, а погрешности известны с заданной вероятностью и не выходят за установленные пределы.

Погрешность измерений - отклонение результата измерений от истинного (действительного) значения измеряемой величины.

Под измерительным преобразованием понимают процесс установления взаимно-однозначного соответствия между размерами двух величин: преобразуемой величины (входной) и преобразованной в результате измерения (выходной). Измерительное преобразование называется линейным, если при увеличении преобразуемой величины на  $\Delta X$  результат преобразования – величина Y увеличивается (уменьшается) на  $\Delta Y$ , а при увеличении  $\Delta X$  в *n* раз значение  $\Delta Y$ увеличивается (уменьшается) также в *п* раз.

#### $1.1.$ Классификация измерений.

По способу получения информации [1, 3, 5]:

- прямые измерения, при которых искомое значение величины определяют путем сравнения с мерой этой величины (измерение длины - линейкой, измерение напряжения - вольтметром - носителем меры является шкала);

- косвенные измерения, при которых искомое значение величины определяют на основе прямых измерений других величин, связанных с искомой известной функциональной зависимостью (мощность постоянного тока путем измерения тока и напряжения);

- совокупные измерения, при которых одновременно проводят измерения нескольких однородных величин с определением искомой величины путем решения системы уравнений (метод измерения взаимоиндуктивности между двумя катушками);

- совместные измерения, при которых проводят измерения двух или нескольких неоднородных физических величин для нахождения зависимости между ними.

По характеру изменения величины в процессе ее измерения.

- статические измерения - измеряемая величина постоянна в процессе измерения (масса объекта, размеры детали, индуктивность катушки и т.д.);

- динамические измерения - в процессе измерения измеряемая величина изменяется (измерения параметров периодических и апериодических сигналов или стохастических сигналов, изменение которых описывают вероятностными закономерностями и т.п.);

- статистические измерения, связанные с определением характеристик случайных процессов, шумовых сигналов и др.

По количеству измерительной информации.

- однократные, при которых число измерений равняется числу измеряемых величин - при этом велика возможность грубой ошибки, но обычно это вынужденная мера (рекомендуется выполнять не менее  $3 - 5$  измерений);

- многократные, при которых число измерений превышает число измеряемых величин (обычно число измерений не менее трех).

#### $1.2.$ Основные функции измерительных систем

Функциональная блок-схема измерительной системы [6, 7, 8]:

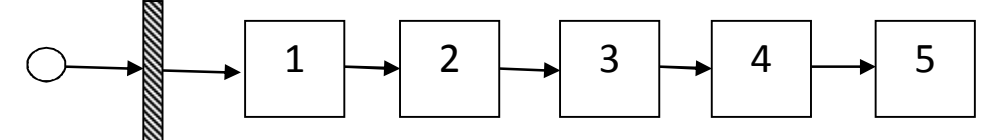

- 1 восприятие измеряемой величины:
- 2 преобразование измеряемой информации;
- 3 вычислительные операции;
- 4 передача и обработка измерительной информации;
- 5 отображение измерительной информации.

### Восприятие измеряемой величины

Первичной задачей любой измерительной системы является восприятие физической величины:

при изменении параметра, подлежащего измерению, изменение вы- $1_{-}$ бранной физической величины должно быть значительным;

2. взаимосвязь между измеряемым параметром и воспринимаемой величиной должна быть линейной;

3. используемый для измерения физический процесс не должен изменять объект измерения;

4. используемая физическая величина должна изменяться **только** в зависимости от нужной характеристики, т.е. не реагировать на изменение других характеристик объекта или процесса.

## *Пример.*

*Измерение поверхностной плотности волокнистого холста (ткани, нетканого материала и т.п.).* 

*Поверхностная плотность материала выражается как отношение массы образца материала к его площади p = m/S и измеряется в системе «СИ» в кг/м<sup>2</sup> или г/м<sup>2</sup> .*

*Необходимо предложить физические частицы или излучение, которые при прохождении сквозь материал изменяют свои характеристики (интенсивность, энергию, амплитуду и т.п.) в зависимости от поверхностной плотности материала.* 

*Такими величинами могут быть: поток воздуха (снижение давления при прохождении через материал); электромагнитное излучение (видимый диапазон, инфракрасное излучение и т.д.); поток электронов; диэлектрическая проницаемость среды, влияющая на электрическую емкость; ультразвуковое излучение.*

*Перечисленные возможности измерения поверхностной плотности имеют свои преимущества и недостатки, но важно то, что все перечисленные сигналы могут быть измерены при наличии и отсутствии материала. Эти сигналы можно сравнить и оценить возмущение вносимое материалом. В дальнейшем можно провести градуировку данного метода измерения.* 

Чувствительный элемент преобразователя часто не является самостоятельным элементом прибора, а совмещен с другими элементами. Основной задачей при восприятии измеряемой величины (электромагнитного излучения, тока электронов, разность давлений воздуха, значения емкости и т.д.) является выработка сигнала измерительной информации в форме, удобной для дальнейшей ее обработки при минимальной обратной реакции системы (помехах, энергетических затратах).

## *Преобразование измерительной информации и ее усиление*

При использовании для измерений определенных физических явлений возникает необходимость преобразовывать сигнал, функционально связанный с измеряемой физической величиной, в другую физическую величину (например, давление а напряжение; температуру в давление и т. п.). Наряду с преобразованием измерительной информации необходимо дополнительное усиление сигнала, например, его мощности, изменения уровня сигнала и т.п.

# Вычислительные операции

Каждый измерительный прибор выполняет (часто в неявном виде) какуюлибо вычислительную операцию. Как известно, измерением называют сравнение с так называемой «мерой». В простейшем случае операция нормирования сигнала представляет собой градуировку шкалы. Кроме того, при обработке измерительной информации, наряду с четырьмя арифметическими действиями могут выполняться - возведение в степень, извлечение корня, интегрирование, логарифмирование и др. Эти операции необходимы, если зависимость между первичной воспринимаемой датчиком измеряемой величиной и представляемой указателем величиной - не линейна.

Определение отображаемой величины по нескольким одновременно измеряемым величинам также производится путем вычисления (например, измерение мощности).

### Обработка измерительной информации

Полученные в результате предыдущих операций значения величин, используют не только для моментального отображения, но, все чаще, они подвергаются обработке - уплотнению информации. Часто необходимо временное запоминание измеряемых величин (накопление информации). Такая обработка осуществляется обычно в связи с анализом сигнала во временном и, соответственно, частотном диапазоне (получение усредненных значений, анализ спектра сигнала и т. д.). С помощью компьютера могут быть выполнены любые аналитические и логические операции.

## Отображение измеряемой информации

Если измеряемая информация далее не отображается, а передается наблюдателю, то измерение заканчивается ее отображением. Способ отображения измерительной информации необходимо учитывать при анализе погрешностей. Часто выбор метода измерения определяется нужным видом отображения измеряемой величины: если нужна цифровая информация, то уже на ранних стадиях следует переходить к дискретным методам.

# **2. МЕЖДУНАРОДНАЯ СИСТЕМА ЕДИНИЦ ФИЗИЧЕСКИХ ВЕЛИЧИН**

В 1960 г. XI Генеральная конференция по мерам и весам утвердила Международную систему единиц [9, 10], обозначаемую сокращенно SI (Systeme International Unites), в русской транскрипции – СИ. В настоящее время система включает 7 основных единиц, которые представлены в табл. 1.

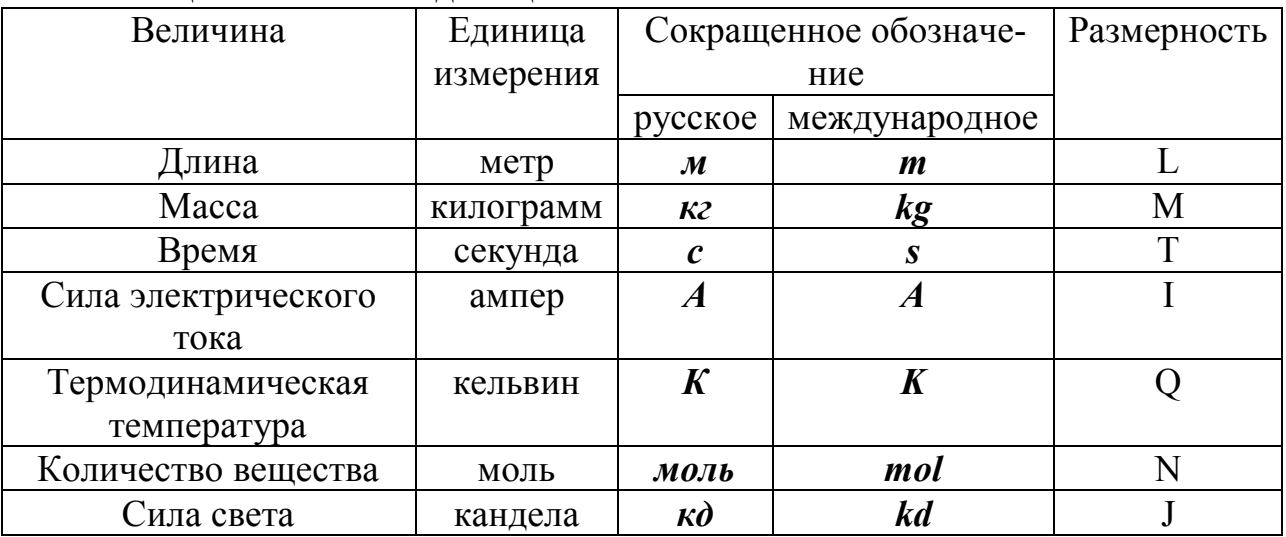

Таблица 1.Основные единицы

*Определение и содержание основных единиц СИ.*

Единица длины – метр – длина пути, проходимого светом в вакууме за 1/299792458 доли секунды (1983 г.).

Единица массы – килограмм – масса, равная массе международного прототипа килограмма (1889 г.).

Единица времени – секунда – продолжительность 9192631770 периодов излучения, соответствующего переходу между двумя сверхтонкими уровнями основного состояния атома цезия-133, не возмущенного внешними полями  $(1967 \text{ r.}).$ 

Единица силы электрического тока – ампер – сила неизменяющегося тока, который при прохождении по двум параллельным проводникам бесконечной длины и ничтожно малого кругового сечения, расположенным на расстоянии 1 м один от другого в вакууме, создал бы между этими проводниками силу, равную 2  $10^{-7}$  Н на метр длины (1948 г.).

Единица термодинамической температуры – кельвин – 1/273,16 часть термодинамической температуры тройной точки воды (1967 г.).

Единица количества вещества – моль – количество вещества системы, содержащей столько же структурных элементов, сколько атомов содержится в нуклиде углерода-12 массой 0,012 кг (1971 г.).

Единица силы света – кандела – сила света в заданном направлении источника, испускающего монохроматическое излучение частотой 540 10<sup>12</sup>Гц, энергетическая сила света которого в этом направлении составляет 1/283 Вт/ср  $(1979 \text{ r.})$ .

На XXIV Генеральной конференции по мерам и весам 17—21 октября 2011 года была единогласно принята резолюция [7], в которой, в частности, предложено в будущей ревизии Международной системы единиц переопределить основные единицы таким образом, чтобы некоторые физические константы, выраженные через эти единицы, стали точно определёнными числами. Некоторые из этих определений уже введены ранее. В своём окончательном виде СИ будет системой единиц, в которой [7]:

частота сверхтонкого расщепления основного состояния атома цезия-133 в точности равна 9 192 631 770 Ги<sup>[8]</sup>:

скорость света в вакууме с в точности равна 299 792 458 м/с [8]; постоянная Планка h в точности равна 6.626 06Х $\cdot 10^{-34}$  Дж $\cdot c$ . элементарный электрический заряд е в точности равен  $1,602$  17X $\cdot$ 10<sup>-19</sup> Кл: постоянная Больцмана k в точности равна 1,380  $6X \cdot 10^{-23}$  Дж/К; число Авогадро NA в точности равно 6,022 14X $\cdot$ 10<sup>23</sup> моль<sup>-1</sup>;

световая эффективность kcd монохроматического излучения частотой 540·10<sup>12</sup> Гц в точности равна 683 лм/Вт [8];

упомянутые в предыдущих пунктах производные единицы СИ — герц (Гц), джоуль (Дж), кулон (Кл), люмен (лм) и ватт (Вт) выражаются через основные единицы СИ (метр (м), килограмм (кг), секунду (с), ампер (А), кельвин (К), моль, канделу (кд)) следующим образом [8]: 1 Гц = 1 с<sup>-1</sup>, 1 Дж = 1 кг $\cdot$ м<sup>2</sup> $\cdot$ с<sup>-2</sup>, 1 Kn = 1 A·c, 1 nm = 1 kg· $M^2$ · $M^2 = 1$  kg·cp, 1 Br = 1 kr· $M^2$ ·c<sup>3</sup>.

Выше X заменяет одну или более значащих цифр, которые будут определены в окончательном релизе на основании наиболее точных рекомендаций СОДАТА [9]. Из этого набора семи точно определённых констант будут получены семь скорректированных основных единиц СИ.

# Как сказано в резолюции, единицы СИ будут определяться следующим образом:

Секунда, символ с, является единицей времени; её величина устанавливается фиксацией численного значения частоты сверхтонкого расщепления основного состояния атома цезия-133 при температуре 0 К равным в точности 9 192 631 770, когда она выражена единицей СИ с<sup>-1</sup>, что эквивалентно Гц.

Метр, символ м, является единицей длины. Его величина устанавливается фиксацией численного значения скорости света в вакууме равным в точности 299 792 458, когда она выражена единицей СИ м·с<sup>-1</sup>.

Килограмм останется единицей массы; но его величина будет устанавливаться фиксацией численного значения Постоянной Планка равным в точности 6,626 06X $\cdot$ 10<sup>-34</sup>, когда она выражена единицей СИ м<sup>2</sup> $\cdot$ кг $\cdot$ с<sup>-1</sup>, что эквивалентно Джос.

Ампер останется единицей силы электрического тока; но его величина будет устанавливаться фиксацией численного значения элементарного электрического заряда равным в точности 1,602 17X $\cdot$ 10<sup>-19</sup>, когда он выражен единицей СИ с А, что эквивалентно Кл.

Кельвин останется единицей термодинамической температуры; но его величина будет устанавливаться фиксацией численного значения постоянной Больцмана равным в точности 1,380 6X $\cdot$ 10<sup>-23</sup>, когда она выражена единицей СИ  $M^{-2}$ ·кг·с<sup>-2</sup>·К<sup>-1</sup>, что эквивалентно Дж·К<sup>-1</sup>.

Моль останется единицей количества вещества; но его величина будет устанавливаться фиксацией численного значения постоянной Авогадро равным в точности 6,022 14X·10<sup>23</sup> моль<sup>-1</sup>, когда она выражена единицей СИ моль<sup>-1</sup>.

Кандела, символ кд, является единицей силы света в заданном направлении; её величина устанавливается фиксацией численного значения световой эффективности монохроматического излучения частотой 540·10<sup>12</sup> Гц равным в точности 683, когда она выражена единицей СИ м<sup>-2</sup> кг<sup>-1</sup> с<sup>3</sup> кд ср или кд ср Вт<sup>-1</sup>. что эквивалентно лм $Br^{-1}$ .

# Дополнительные единицы СИ.

Дополнительные единицы необходимы для образования производных единиц, связанных с угловыми величинами. Международная система единиц включает две дополнительные единицы - для измерения плоского и телесного угла.

Единица плоского угла – радиан (рад, rad) – угол между двумя радиусами окружности, дуга между которыми по длине равна радиусу. Один радиан в градусах равен 1 рад =  $57^{\circ}17^{\circ}44.8^{\circ}$ .

Единица телесного угла – стерадиан (ср. sr) – телесный угол, вершина которого расположена в центре сферы и который «вырезает» на поверхности сферы площадь, равную площади квадрата со стороной, равной по длине радиусу сферы.

Радиан и стерадиан размерности не имеют.

На практике измерения плоских углов допускается производить в угловых градусах (минутах и секундах).

## Кратные и дольные единицы.

Для удобства применения единиц физических величин СИ приняты приставки для образования десятичных кратных (больших) единиц и дольных (меньших) единиц. Наименование приставок, их величина и обозначение приведены в табл. 2.

| Единицы | Наименование                                                                                                    | Множитель                                                                                                    | Обозначение           |                  |
|---------|----------------------------------------------------------------------------------------------------|----------------------------------------------------------------------------------------------------|-----------------------|------------------|
|         | приставки                                                                                                    |                                                                                                    | русское               | международное    |
|         | экса                                                                                                    |                                                                                                    | Э                     | $\bm E$          |
|         | nema                                                                                                    |                                                                                                    | $\boldsymbol{\varPi}$ | $\boldsymbol{P}$ |
|         | mepa                                                                                                    | $10^{18}$<br>$10^{15}$<br>$10^{12}$<br>$\boldsymbol{T}$<br>$10^9$<br>$\boldsymbol{\varGamma}$<br>$10^6$<br>$\boldsymbol{M}$<br>$10^3$<br>$\pmb{\mathcal{K}}$<br>$10^2$<br>$\mathcal{C}_{0}$<br>10 <sup>1</sup><br>$\partial a$<br>$10^{-1}$<br>$\boldsymbol{\partial}$<br>$10^{-2}$<br>$\boldsymbol{c}$<br>10 <sup>3</sup><br>$\boldsymbol{\mathcal{M}}$<br>10 <sup>6</sup><br>MK<br>10 <sup>9</sup><br>$\boldsymbol{\mathcal{H}}$<br>$\overline{10^{12}}$<br>$\boldsymbol{n}$<br>$10^{15}$<br>ф | $\boldsymbol{T}$      |                  |
|         | гига                                                                                                    |                                                                                                    |                       | G                |
|         | мега                                                                                                    |                                                                                                    |                       | $\boldsymbol{M}$ |
|         | Кратные<br><b>КИЛО</b><br>гекто<br>дека<br>$\partial$ euu<br>санти<br>милли<br>Дольные<br>микро<br>нано<br>пико<br>фемто |                                                                                                    |                       | $\boldsymbol{k}$ |
|         |                                                                                                    |                                                                                                    |                       | $\boldsymbol{h}$ |
|         |                                                                                                    |                                                                                                    |                       | da               |
|         |                                                                                                    |                                                                                                    |                       | $\boldsymbol{d}$ |
|         |                                                                                                    |                                                                                                    | $\boldsymbol{a}$      | $\boldsymbol{S}$ |
|         |                                                                                                    |                                                                                                    |                       | $\boldsymbol{m}$ |
|         |                                                                                                    |                                                                                                    |                       | $\mu$            |
|         |                                                                                                    |                                                                                                    |                       | $\boldsymbol{n}$ |
|         |                                                                                                    |                                                                                                    |                       |                  |
|         |                                                                                                    |                                                                                                    |                       |                  |
|         | ammo                                                                                                    | $10^{-18}$                                                                                                    |                       | $\boldsymbol{a}$ |

Таблица 2. Приставки используемые для физических величин

Примеры применения кратных и дольных единиц:

 $10^6$   $\Gamma$ u = 1 M $\Gamma$ u;  $10^3$  B = 1 kB;  $10^{-4}$  B = 0,1 mB = 10 mkB;

 $10^{-6}$  c = 1 MKC:  $10^{-12}$   $\Phi$  = 1  $\pi\Phi$ .

Пример:

При измерении мощности выделяемой в электрической цепи сопротивлением 20 кОм получили значение тока, равное 200 мА. Записать величину мощности с использованием кратных единии.

Мощность, выделяемая на участке электрической цепи с сопротивлением R, если через него протекает постоянный ток I, равна  $W = I^2 R$ .

 $W = (200 \cdot 10^{-3})^2 \cdot 20 \cdot 10^3 Bm = (0.2)^2 \cdot 2 \cdot 10^4 Bm = 0.08 \cdot 10^4 Bm = 800 Bm = 0.8 \text{ }\text{KBm}.$ Задания:

- 1. При измерении падения напряжения на сопротивлении равном 350 кОм получили значение 700 мВ. Записать величину тока с использованием кратных единиц.
- 2. При определении емкости сосуда цилиндрической формы получили следующие результаты: высота – 500 мм, диаметр – 40 см. Вычислить объем сосуда в  $m^3$ .
- 3. До какой энергии можно зарядить конденсатор емкостью 20 мкФ, если максимальное напряжение составляет 3 кВ.
- 4. Измерение удельной разрывной нагрузки нити линейной плотностью 15 текс дало значение разрывной нагрузки 1200 сН. Выразить результат в системе  $CH$

#### $2.1.$ Производные единицы системы СИ

Производные единицы образуются на основе законов, устанавливающих связь между физическими величинами или на основании принятых определений физических величин.

Сила. Определяющее уравнение.

$$
F=ma,
$$

где *m* - масса тела, кг; *a* - ускорение, м/с<sup>2</sup>.

Единица силы - ньютон (H, N) - сила, сообщающая телу массой 1 кг ускорение 1 м/с<sup>2</sup> в направлении действия силы.

Размерность единицы силы:

$$
dimF = [m] \cdot [a] = LMT^{-2}.
$$

Давление. Определяющее уравнение - действие силы  $F$ , направленной перпендикулярно к поверхности, к площади S, на которую действует сила.

# $p = F/S$ .

где  $p$  - давление в паскалях (Па, Ра),  $F$  - сила, выраженная в Н,  $S$  - площадь в  $M^2$ .

Размерность давления:

$$
dim\mathbf{p} = L^{-1}MT^{-2}
$$

Работа, энергия. Для работы силы  $F$ , перемещающей тело в направлении действия силы на расстояние *l*, определяющее уравнение

$$
A=Fl.
$$

Единица работы – джоуль (Дж, J) – работа силы, равной 1 Н, при перемещении ею точки приложения на расстояние 1 м в направлении действия силы.

Размерность работы:

$$
dim A = [F] \cdot [1] = L^2MT^{-2}.
$$

Для энергии можно воспользоваться разными уравнениями, поскольку она может быть механической (потенциальной и кинетической), тепловой, электромагнитной и т.д. Используем, например, простое соотношение для кинетической энергии.

$$
W=\frac{mv^2}{2}
$$

где  $m$  - масса тела, кг;  $v$  - скорость движения, м/с. Размерность энергии

$$
dim W = [m] \cdot [v]^2 = L^2 M T^{-2}
$$

Таким образом, как мы видим, работа и энергия имеют одинаковую размерность и измеряются в джоулях.

Мощность. Количество работы, выполненной за единицу времени, или количество энергии, израсходованной в единицу времени.

$$
P = A/t
$$

Единица мощности ватт (Bт, W) - мощность, при которой за время 1 с выполняется работа 1 Лж.

12

Размерность мощности: dimP = [A]/[t] =  $L^2MT^{-3}$ .

Описанные и некоторые другие размерности системы СИ представлены в таблице.

Используя размерности величин из таблицы можно получать размерности других величин. Надо заметить, что размерность величины не зависит от выбранного определяющего уравнения. Рассмотрим на примере энергии. Вместо кинетической энергии, воспользуемся, например, энергией конденсатора.

$$
W=\frac{CU^2}{2},
$$

где С - емкость конденсатора, Ф; U-разность потенциалов (напряжение) на обкладках конденсатора, В.

В этом случае размерность энергии можно записать в виде:

$$
\text{dim}\mathbf{W} = [\mathbf{C}] \cdot [\mathbf{U}]^2 = (\mathbf{L}^{-2}\mathbf{M}^{-1}\mathbf{T}^4\mathbf{I}^2) \cdot (\mathbf{L}^2\mathbf{M}\mathbf{T}^{-3}\mathbf{I}^{-1})^2 = \mathbf{L}^2\mathbf{M}\mathbf{T}^{-2}
$$

Эта размерность точно соответствует размерности энергии, полученной раньше.

Большая важность системы единиц состоит в том, что при любых расчетах можно не задумываться о размерности результата. Если размерности входящих величин соответствуют системе СИ, то и размерность результата будет соответствовать системе СИ. Производные единицы, их название, обозначение и размерность показаны в табл. 3.

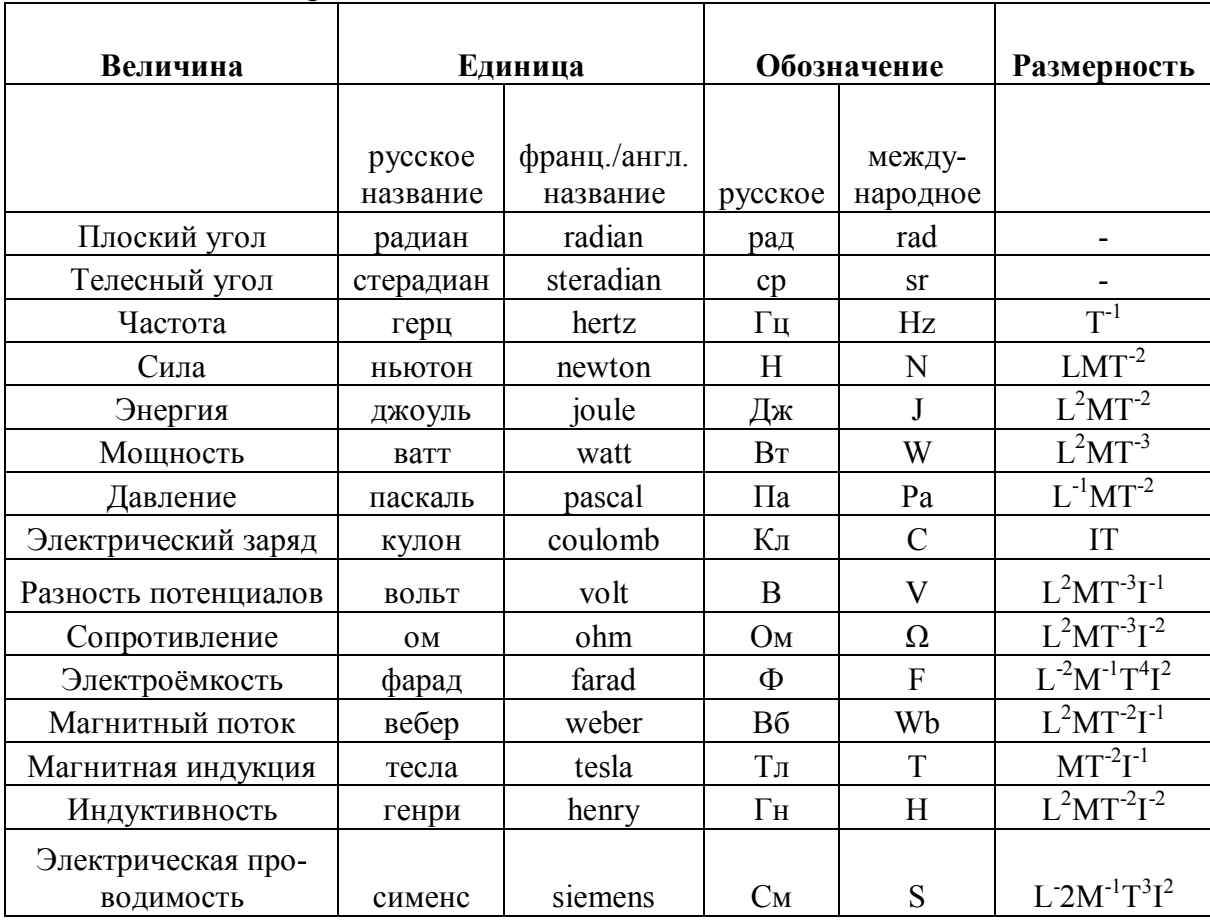

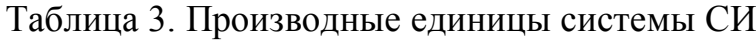

### Задания.

- Получить размерность для энергии конденсатора и сравнить с размерностью кинетической энергии;

- Получить размерность для энергии индуктивности и сравнить с размерностью потенциальной энергии;

- Получить размерность линейной плотности в системе СИ и сопоставить ее с единицей размерности «текс»;

- Записать размерность удельной разрывной нагрузки пряжи в системе СИ и сопоставить с величиной сН/текс.

### 2.2. Элементы теории размерности.

Наличие взаимосвязанной системы единиц позволяет не только грамотно проводить измерения, но, в ряде случаев, определять взаимосвязь между физическими характеристиками процесса [9, 10]. Рассмотрим использование теории размерности на конкретных примерах.

Пример 1.

Определить взаимосвязь периода колебаний колебательного контура с емкостью и индуктивностью (активным сопротивлением пренебречь) с точностью до константы.

Период колебаний имеет размерность времени. Предполагаем, что он определяется значениями емкости и индуктивности колебательного контура. Причем эти величины входят в расчетную формулу в виде произведения с различными степенями сомножителей. Т.е. наш период будет выглядеть следующим образом:

$$
T=C^nL^m
$$

Используем размерности, входящих в рассматриваемое соотношение величин.

# dim  $T = |T| = |\mathbf{L}^{-2}\mathbf{M}^{-1}\mathbf{T}^{4}\mathbf{I}^{2}|^{n} \cdot |\mathbf{L}^{2}\mathbf{M}\mathbf{T}^{-2}\mathbf{I}^{2}|^{m} = \mathbf{L}^{-2n+2m}\mathbf{M}^{-n+m}\mathbf{T}^{4n-2m}\mathbf{I}^{2n-2m}$ .

Поскольку размерность периода колебаний [Т], значит показатели степени при всех остальных величинах – равны 0, а размерность времени равна 1. Значит можно записать систему уравнений.

> $-2n + 2m = 0$ .  $-n + m = 0$ .  $2n - 2m = 0$ .  $4n - 2m = 1$ .

Из первых трех уравнений ясно, что  $n = m$ . Используя это совместно с четвертым уравнением, легко определить, что  $n = m = 1/2$ .

Следовательно формулу для периода колебательного контура с точности до константык можно записать в виде:

$$
T = k\sqrt{CL}
$$

Если вспомнить основы физики, то обнаружится, что  $k = 2\pi$ . Т.е. мы определили характер влияния основных параметров контура на основе знания теории размерности.

Пример 2.

Определить взаимосвязь периода колебаний математического маятника с его характеристиками.

Необходимо выбрать параметры, которые определяют величину периода колебаний математического маятника. Предположим, что из характеристик маятника это его длина и масса, а из внешних характеристик - ускорение свободного падения, определяющее величину силы тяжести. Таким образом, необходимое соотношение можно записать в виде:

$$
T=l^nm^kg^i.
$$

Запишем соотношение для размерностей входящих величин.

$$
dim T = [T] = [L]^n [M]^k [LT^2]^i = [L]^{n+i} [M]^k [T]^2^i.
$$

Составим систему уравнений для показателей степени.

$$
n + i = 0;
$$
  
\n
$$
k = 0;
$$
  
\n
$$
-2i = 1
$$

Решение системы дает:  $k = 0$ ;  $i = -1/2$ ;  $n = 1/2$ .

Если взглянуть на первое соотношение, то полученное решение дает следуюшую формулу для вычисления периода.

$$
T = k \sqrt{\frac{l}{g}}
$$

Это выражение соответствует известной формуле с точностью до коэффициента:

$$
T=2\pi\sqrt{\frac{l}{g}}
$$

Пример 3.

Определить взаимосвязь емкости конденсатора и напряжения на его обкладках с запасенной энергией с точностью до константы.

Энергия имеет размерность джоуль. Предполагаем, что указанная взаимосвязь будет выглядеть следующим образом:

$$
W=C^nU^m.
$$

Используем размерности, входящих в рассматриваемое соотношение величин.

$$
dim W = [L^{2}MT^{-2}] = [L^{-2}M^{-1}T^{4}I^{2}]^{n} \cdot [L^{2}MT^{-3}I^{-1}]^{m} = L^{-2n+2m}M^{-n+m}T^{4n-3m}I^{2n-m}
$$

Можно записать систему уравнений.

$$
-2n + 2m = 2,
$$
  
\n
$$
-n + m = 1,
$$
  
\n
$$
4n - 3m = -2,
$$
  
\n
$$
2n - m = 0.
$$

*Решение представленной системы уравнений позволяет легко получить:*   $n = 1$ ;  $m = 2$ .

*Следовательно, формулу для энергии конденсатора с точности до константы k можно записать в виде:*

$$
W = kCU^2.
$$

*Если вспомнить основы физики, то обнаружится, что k = 1/2. Т.е. мы определили влияние емкости конденсатора и разности потенциалов на его обкладках на его энергию, используя теорию размерности.*

#### $\mathbf{3}$ ПОГРЕШНОСТИ ИЗМЕРЕНИЯ

Погрешность результата измерения представляется отклонением результата измерения от истинного значения величины и ее абсолютное значение  $\Delta x$ равно разности между измеренным значением  $x_{\mu\nu}$  и истинным значением  $x_{\mu}$ :

### $\Delta x = x_{u3u} - x_u$ .

Инструментальная (приборная, аппаратная) погрешность.

Погрешность средства измерения, определяемая несовершенством средств измерений, неидеальной реализацией принципа действия, конструктивно-технологическими особенностями средства измерения и влиянием внешних условий. К инструментальным погрешностям обычно относят также помехи на входе средства измерения, вызываемые его подключением к объекту измерений. Инструментальная погрешность является одной из наиболее ощутимых составляющих погрешности. Некоторые из инструментальных погрешностей являются систематическими, а некоторые - случайными. При выборе средства измерений важно, чтобы точность прибора соответствовала требованиям, предъявляемым к точности результата измерений. «Грубый» прибор не чувствует реальных изменений характеристик объекта, например, поверхностной плотности ткани или нетканого материала. Для прибора с излишней точностью реальный диапазон изменения параметров объекта (материала, процесса) может выходить за допустимый диапазон измерения.

Методическая погрешность.

Составляющая погрешности, обусловленная несовершенством или недостатками метода измерений и упрощений при построении конструкции средства измерения, в том числе, математических зависимостей.

К методическим погрешностям относится и невозможность идеального воспроизведения модели объекта измерений. Эти погрешности, в большинстве случаев, действуют регулярно, т.е. относятся к систематическим.

#### $3.1.$ Погрешность прямых однократных измерений.

Прямыми называют измерения, в которых результат находят непосредственным отсчетом по шкале прибора (длина - по линейке, интервал времени по секундомеру, температура – по термометру).

Мы вынуждены использовать однократные измерения, когда при повторных наблюдениях получают те же отсчеты, что и в первом измерении, и повторение лишено смысла. Это фактически означает, что используемый прибор слишком «груб» для данных измерений. В других случаях однократными измерениями приходится ограничиваться тогда, когда невозможно гарантировать постоянство условий их проведения.

Величина погрешности прямого однократного измерения зависит от того, каким прибором или инструментом оно выполняется.

На лицевых панелях многих электроизмерительных приборов указывают так называемый класс точности (К.)

Значение класса точности  $(K)$ выражает впроцентах от верхнего предела измерения прибора атах его предельно допустимую погрешность  $\Delta a_{nn}$ , а именно:

$$
\Delta a_{np}=10^{-2}\left(\widehat{K}\right)a_{max}.
$$

Рассмотрим пример.

Допустим верхний предел измерения вольтметра составляет 200 В, класс точности этого вольтметра  $(K) = 1,0$ . Тогда предельно допустимая погрешность этого вольтметра будет равна:

$$
4U_{np} = 10^{-2} \cdot 1,0 \cdot 200 = 2 B.
$$

Эта величина погрешности постоянна при любом отсчете со шкалы этого прибора.

Доверительная вероятность для погрешностей, вычисленных с использованием указанного соотношения принимают равной 1. Если необходимо определить погрешность с другой вероятностью  $0 \le P \le 1$ , то

$$
\Delta a = P \cdot \Delta a.
$$

Пример.

При измерении величины тока амперметром с верхним пределом  $I_{np}$  =5 A и классом точности 1,0 значение силы тока составило 1,78 А. Необходимо определить результат с доверительной вероятностью  $P = 0.8$ . Расчет проводим следующим образом.

$$
\Delta I = P \Delta I_{np} = 10^{-2} \cdot 0.8 \cdot 1.0 \cdot 5 = 0.04 A.
$$

Окончательный результат такого однократного прямого измерения силы тока выглядит следующим образом.

$$
I = (1, 78 \pm 0.04) A, P = 0.8.
$$

Задания.

- 1. Определить абсолютное значение приборной погрешности при измерении напряжения милливольтметром, имеющим верхний предел 50 мВ и класс точности 2,0 при доверительной вероятности 0,9 если измеренная величина равна 32 мА.
- 2. Определить значениеабсолютной приборной погрешности при измерении разрывной нагрузки пряжи прибором, имеющим верхний предел 20 Н и класс точности 1,5 при доверительной вероятности 0,95 если измеренная величина равна 12 Н.

#### $3.2.$ Прямые многократные измерения.

Многократные прямые измерения [5] производят в тех случаях, когда при повторных измерениях одной и той же физической величины в тождественных условиях значения отсчетов не повторяются, например, из-за влияния случайных и не учитываемых обстоятельств).

Обработку результатов прямых многократных измерений рекомендуется проводить в следующем порядке:

- 1. Получить ряд значений измеряемой величины:  $x_1, x_2, ..., x_n$ .
- 2. Вычислить среднее арифметическое значение результата измерений.

$$
\bar{x} = \frac{1}{n} \sum_{i=1}^{n} x_i
$$

 $\mathbf{r}$ 

3. Вычислить отношение суммы квадратов отклонений отдельных результатов наблюдений от среднего к числу степеней свободы  $f = n - 1$ :

$$
S^{2} = \frac{\sum_{i=1}^{n} (x_{i} - \bar{x})^{2}}{n-1}.
$$

4. Вычислить доверительный интервал при заданной доверительной вероятности.

$$
\Delta x = t_{\alpha,n} \sqrt{\frac{s^2}{n}} \quad ,
$$

 $\text{rget}_{\alpha,n}$  – коэффициент Стьюдента, определяемый из таблицы на основе доверительной вероятности  $\alpha = 1 - P_0$  и числа измерений  $n$ .

5. Записать окончательный результат измерения в виде:

$$
x = \bar{x} \pm \Delta x \,, \quad P_{\scriptscriptstyle\rm I\hspace{-1pt}I} = 0.95 \,.
$$

Выполнение перечисленных операций достаточно для полной характеристики результата прямых многократных измерений.

Пример оформления результата прямых многократных измерений представлен на основе данных табл. 4.

Измерены массы отрезков пряжи для определения ее линейной плотности. Необходимо определить доверительный интервал для полученных значе- $\mu u\tilde{u}$ 

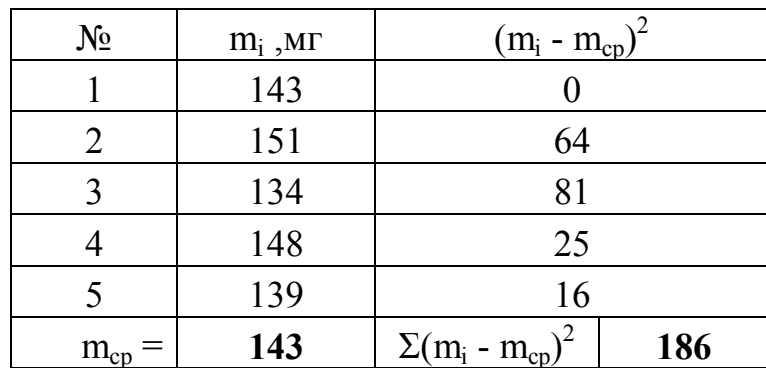

Таблина 4

Предварительная оценка доверительной вероятности:

$$
P \approx 1 - \frac{m_{max} - m_{min}}{m_{cp}} = 1 - \frac{151 - 134}{143} = 0.88
$$

где т<sub>тах</sub>и т<sub>тах</sub> – максимальное и минимальное значения выборки. Коэффициент Стьюдента для  $P = 0.9$  и  $n = 5$ :  $t_{5.0.9} = 2.1$ . Значение абсолютной погрешности будет равно:

$$
\Delta m = 2.1 \cdot \sqrt{\frac{186}{5 \cdot 4}} = 6.4 \text{ m}.
$$

Окончательный результат измерений записывают следующим образом:  $m = (143.0 \pm 6.4)$  M2,  $P = 0.9$ .

При прямых измерениях каким-либо прибором, когда получают не повторяющиеся отсчеты и необходимо вычислять среднее, в первую очередь, определяют приборную погрешность с заданной доверительной вероятностью. Если вычисленная погрешность среднего окажется в  $1,5 - 2$  раза меньше, чем приборная  $\Delta x_i$ , то погрешностью среднего  $\Delta x_i$  пренебрегают.

Погрешность среднего, в принципе, можно сделать сколь угодно малой за счет увеличения числа измерений, однако измерения не могут быть точнее, чем это допускает прибор (погрешность  $\Delta x_i$ ).

Если погрешность среднего  $\Delta x_2$  в 1,5 – 2 раза больше приборной, то пренебрегают последней.

В случае примерного равенства обеих погрешностей суммарную погрешность результата измерений вычисляют из соотношения:

$$
\Delta x = \sqrt{\Delta x_1^2 + \Delta x_2^2} \; .
$$

### Пример.

При определении линейной плотности пряжи взвешивали отрезки пряжи на весах, имеющих класс точности 1 и максимальное значение шкалы 500 мг. Воспользовавшись результатами предыдущего примера оценить суммарное значение погрешности результата серии измерений.

Определим абсолютную погрешность прибора:

$$
\Delta m = 10^{-2} \, I, 0.500 \cdot 0, 9 = 4.5 \, \text{meV}
$$

Суммарная погрешность будет равна:

$$
\Delta m_{\text{cym.}} = \sqrt{4.5^2 + 6.4^2} = 7.8 \text{ m} \cdot \text{m}.
$$

### Задание.

Записать результат измерения разрывной нагрузки пряжи на приборе класса точности 2,0 с предельным значением 50 Н. Измеренные значения: 28; 24; 29;  $26:25.$ 

#### Погрешности при косвенных измерениях  $3.3.$

Во многих экспериментах необходимую характеристику непосредственно измерить не представляется возможным. В простейшем случае это, например, поверхностная плотность ткани, нетканого материала или трикотажного полотна. Для ее определения измеряют массу образца и его площадь (ширину и длину для прямоугольного образца), а затем вычисляют значение поверхностной плотности  $p = m/(a \cdot b)$ .

Если известна функциональная зависимость  $f(x, y, z)$  на основе которой вычисляют нужную величину и погрешности входящих переменных, то абсолютное значение погрешности для функции вычисляют из соотношения [5]:

$$
\Delta f = \sqrt{\left(\frac{\partial f}{\partial x}\Delta x\right)^2 + \left(\frac{\partial f}{\partial y}\Delta y\right)^2 + \left(\frac{\partial f}{\partial z}\Delta z\right)^2} \tag{1}
$$

При вычислении погрешности по этой формуле допустимо пренебрегать теми слагаемыми, которые как минимум в 2 раза меньше максимального слагаемого. Это упрощает расчет погрешности, позволяет выявить переменную, имеющую определяющее значение, и выявить пути повышения точности измерения.

Если функция удобна для логарифмирования (содержит операции умножения, деления и возведения в степень), то вычисление погрешности можно несколько упростить.

$$
\Delta f = f \sqrt{\left(\frac{\partial \ln f}{\partial x} \Delta x\right)^2 + \left(\frac{\partial \ln f}{\partial y} \Delta y\right)^2 + \left(\frac{\partial \ln f}{\partial z} \Delta z\right)^2} \tag{2}
$$

В последнем соотношении значение корня соответствует значению относительной погрешности  $\Delta f/f$ .

### Пример.

Рассмотрим в качестве примера упоминавшееся определение поверхностной плотности материала. В этом случае первый вариант расчета погрешности будет выглядеть следующим образом:

$$
\Delta f = \sqrt{\left(\frac{1}{ab}\Delta m\right)^2 + \left(\frac{m}{a^2b}\Delta a\right)^2 + \left(\frac{m}{ab^2}\Delta b\right)^2}
$$

При использовании логарифмирования соотношение для расчета погрешности существенно упрощается.

$$
\Delta f = f \sqrt{\left(\frac{\Delta m}{m}\right)^2 + \left(\frac{\Delta a}{a}\right)^2 + \left(\frac{\Delta b}{b}\right)^2} \tag{3}
$$

Как мы видим из сравнения двух выражений для расчета погрешности второе соотношение значительно проще для вычислений.

### Пример.

Рассчитать абсолютную и относительную погрешность определения поверхностной плотности иглопробивного нетканого материала с доверительной вероятностью 0,9, если масса при однократном измерении оказалась равна 2,21 г при значении приборной погрешности 0,1 г, а размер образца измеряли в нескольких местах линейкой. Результаты 5 измерений размеров образца представлены в табл. 5.

*Таблица 5.*

| $\mathcal{N}\!\varrho$ | $a_i$ , MM           | $b_i$ , MM         | $(a_i - a_{cp})^{-1}$ | $\cdot - b_{cp}$ |
|------------------------|----------------------|--------------------|-----------------------|------------------|
|                        | 102                  | 97                 | 1,96                  | 7,84             |
|                        | 99                   | 101                | 2,56                  | 1,44             |
|                        | 103                  | 99                 | 5,76                  | 0,64             |
|                        | 98                   | 104                | 6,76                  | 17,64            |
|                        | 101                  | 98                 | 0,16                  | 3,24             |
|                        | $a_{cp} = 100, 6$ MM | $b_{cp}$ = 99,8 мм | 17,2                  | 30,8             |

*Абсолютная погрешность измерения размеров равна:*

$$
\Delta a = 2,1 \sqrt{\frac{\Sigma(a_i - a_{cp})^2}{n(n-1)}} = 2,1 \sqrt{\frac{17,2}{20}} = 1,95 \; ; \; \Delta b = 2,1 \sqrt{\frac{30,8}{20}} = 2,61 \; .
$$

*Относительная погрешность для всех измеренных величин: Δa/a = 1,95/100,6·100 = 1,94 %; Δb/b = 2,61 %; Δm/m = 0,09/2,21·100 =4,07 %. Вычислим значение поверхностной плотности материала.*

 $P = m/(a \cdot b) = 220 \frac{\partial}{\partial a^2}$ .

*Абсолютную погрешность для поверхностной плотности материала вычисляем на основе соотношения (3).*

$$
\Delta p = 220\sqrt{0.0194^2 + 0.0261^2 + 0.0407^2} = 11.5.
$$

*Относительная погрешность определения поверхностной плотности материала будет равна:*

$$
\Delta p/p = 11,5/220 \cdot 100 = 5,23\%
$$

### *Задание для расчета.*

*Получить соотношение для расчета относительной и абсолютной погрешности при определении объемной плотности нетканого материала и вычислить эти погрешности для образцов, размеры которых и их масса представлены в таблице.*

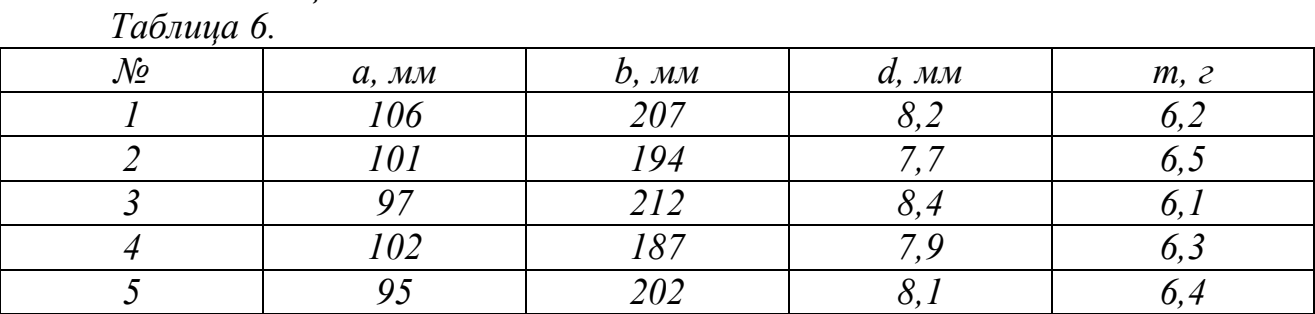

#### $\boldsymbol{\Lambda}$ ИЗМЕРЕНИЕ ФИЗИЧЕСКИХ ВЕЛИЧИН

Первичная измеряемая величина в общем случае изменяется во времени. Ее воспринимают чувствительные элементы средства измерения и преобразовывают, например, в электрическую, гидравлическую или пневматическую величину на основе физического закона, однозначно определяющего связь между этими двумя величинами. Это преобразование может происходить многоступенчато. Например, механическая сила, действующая на пружину, деформирует ее, деформация пружины преобразуется в изменение электрического сопротивления, которое далее с помощью «мостовой схемы» в изменение напряжения или силы тока

Однако и эта электрическая величина не всегда пригодна для получения измерительной информации (регистрации). Предварительно сигнал обычно необходимо усилить.

Функциональная зависимость между поступающей на вход физической величиной и выдаваемым сигналом называют его статической характеристикой. Чувствительный элемент, характеристика которого - прямая линия, называют линейным чувствительным элементом.

Математическая зависимость между входной величиной  $E$  и выходной величиной А описывается уравнением:

$$
A = A_0 + kE
$$

Для большинства чувствительных элементов  $A_{\theta} = \theta$ , т.е.  $A = kE$  – выходной сигнал А пропорционален входному сигналу Е. Постоянный множитель кназывают коэффициентом передачи, чувствительностью или крутизной характеристики чувствительного элемента.

Если характеристика отличается от линейной (рис. 1), то чувствительный элемент называют нелинейным.

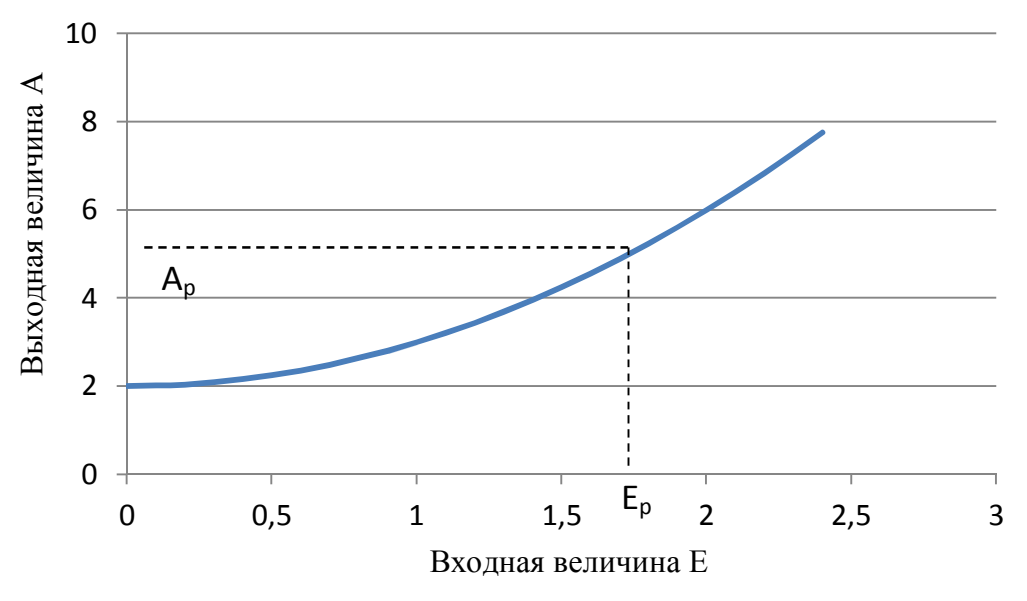

Рис. 1. Характеристика чувствительного элемента.

Такой элемент в разных точках диапазона измерения характеризуется разной чувствительностью или крутизной характеристики S, значение которой в точке р определяется зависимостью:

$$
S_p = \left(\frac{dA}{dE}\right)E = E_p.
$$

Ожидаемая зависимость между поступающей на вход чувствительного элемента величиной и величиной на выходе, называется номинальной характеристикой.

Истинная характеристика, определяемая в процессе измерений, в большей или меньшей степени отличается от номинальной. Это расхождение является систематической погрешностью измерения.

Абсолютные погрешности находят по разности истинной и номинальной характеристик чувствительного элемента.

Абсолютная погрешность чувствительных элементов, обладающих линейной номинальной характеристикой, называется погрешностью нелинейности (отклонением от линейности).

Часто наблюдают необратимые изменения свойств чувствительного элемента, также обусловливающее возникновение погрешности измерения. Это может быть обусловлено старением, термической и механической перегрузкой, а также химическими изменениями. Погрешности из-за влияния различных физических величин, должны быть исключены либо конструктивным путем, либо компенсацией действия влияющих физических величин (если выходной сигнал зависит не только от изменяемой величины, но и от других факторов).

#### $4.1.$ Первичное преобразование измеряемой физической величины

Преобразование неэлектрических величин в электрические осуществляют различными способами:

- на основе непосредственного применения физических зависимостей. Могут быть использованы зависимости от измеряемой величины таких физических величин, как сопротивление, индуктивность, напряжение, интенсивность излучений и т.п.

- путем механических воздействий. Эти воздействия позволяют изменять такие величины как сопротивление, индуктивность, емкость и т.п.

- методом компенсации. Компенсацию можно осуществлять вручную или автоматически.

Иногда неэлектрические величины преобразуют в другие неэлектрические величины.

# 4.2. Виды первичных преобразователей и эффекты, используемые для первичного преобразования. Чувствительные элементы.

Во многих случаях целесообразно включить перед механо-электрическим измерительным преобразователем механо-механический преобразователь масштаба или вида величин (табл. 7).

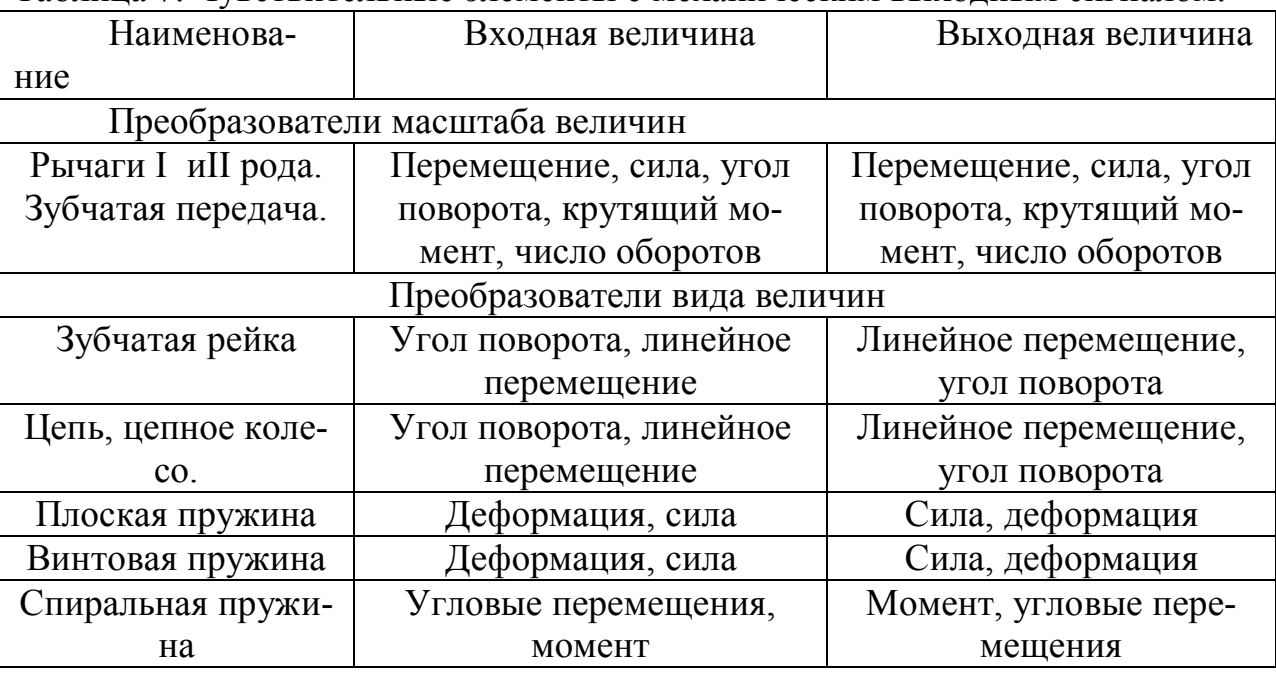

Таблица 7. Чувствительные элементы с механическим выходным сигналом.

При измерениях температуры часто используют чувствительные элементы, преобразующие температуру в перемещение (температурное удлинение), биметаллические и манометрические температурочувствительные элементы.

Усилия и удлинения могут определяться по их воздействию на частоту механического вибратора (струнный тензометр и струнный измеритель давления). На этом же принципе основано, например, измерение плотности газов (частота колебаний измеряется электрически).

## *Чувствительные элементы с пневматическим выходным сигналом*

Гидростатическое измерение уровня жидкости. Давление газа является мерой уровня жидкости. Давление уровня газа является мерой уровня жидкости в контролируемой емкости.

Входная величина – уровень (линейная величина), выходная величина – давление газа. Измерение проводят механически или электрически.

При измерении расходов газов и жидкостей методом перепада давлений мерой расхода является разность давлений до и после сужающего устройства. Входная физическая величина – расход среды, выходная величина – перепад давлений, который можно измерить любым методом определения давления.

## **4.3. Чувствительные элементы с электрическим выходным сигналом**

## *4.3.1. Активные чувствительные элементы*

## *Пьезоэлектрические чувствительные элементы.*

*Принцип действия*: свойство некоторых кристаллов формировать на гранях электростатические заряды под действием упругих деформаций. Так называемый пьезоэффект возникает, например, на кристаллах кварца, турмалина, сегнетовой соли, титаната бария и других веществ.

Такие чувствительные элементы позволяют контролировать **быстро протекающие процессы**, в которых изменяется давление, сила или деформация, так как заряды образуются практически безынерционно. Кристаллы кварца, например, имеют низкую температурную чувствительность и обладают большим модулем упругости (8  $10^{10}$ Н/м<sup>2</sup>), которые позволяют осуществлять измерения при ничтожно малых перемещениях.

Под действием растягивающих или сжимающих усилий, действующих на параллельную пару граней, на перпендикулярных этой оси гранях возникают заряды разного знака. Эти заряды равны:

$$
Q_x = dF_x.
$$

*Q<sup>x</sup>* – заряд; *d* – постоянный коэффициент (пьзомодуль); *F<sup>x</sup>* – сила, действующая на поверхность кристалла.

В табл. 8 приведены значения пьезомодулей некоторых веществ. Таблица 8.

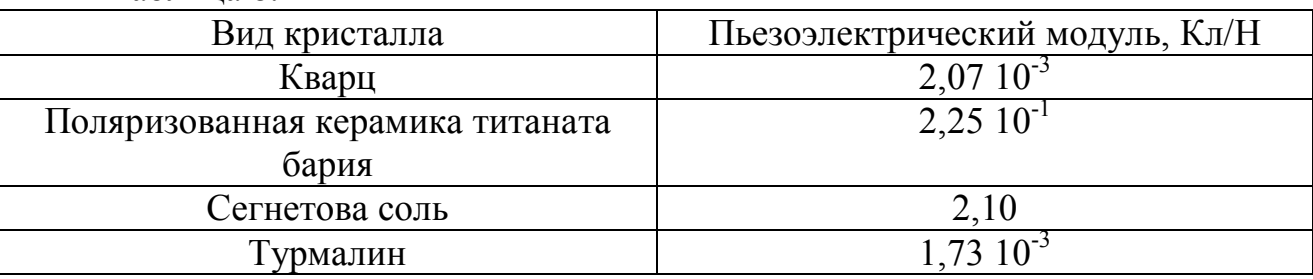

При этом величина *Q<sup>x</sup>* не зависит от размера кристалла. Условия по его прочности не позволяют получать заряды большой величины, однако они вполне достаточны для измерений.

При температуре выше 500 °С пьзоэффект для кристалла кварца исчезает. Эта температура (537<sup>°</sup>С), при которой структура кварца переходит в структуру, не обладающую пьезоэлектрическим эффектом, называется точкой Кюри.

Для измерения электрических зарядов на гранях кварцевого кристалла эти грани можно покрыть металлическим слоем. Они образуют конденсатор, заряд, на обкладках которого связан с напряжением соотношением: Q = CU. Следовательно, напряжение на гранях кристалла кварца будет равно:

$$
U=\frac{Q}{C}=\frac{dF}{C_0+C_n},
$$

где  $C_0$  – электрическая емкость кристалла кварца,  $C_n$  – электрическая емкость подводящих проводов и подключенных устройств.

Обычно  $C_n$  превышает  $C_0$ , что, вообще говоря, снижает полезный эффект, но зато численное значение  $C<sub>n</sub>$  может быть известно с хорошей точностью и его легко можно изменять в выбранном диапазоне.

# *Пример.*

*Рассчитаем силу, воздействующую на чувствительный элемент из турмалина, если его площадь составляет 100 см<sup>2</sup> при толщине 0,5 мм, а напряже-*

*ние, измеренное на обкладках 2,5 10-3 В. Диэлектрическая проницаемость турмалина 3000.* 

*Емкость конденсатора С<sup>0</sup> равна:*

$$
C_0 = \frac{\varepsilon_0 \varepsilon S}{d} ,
$$

*где S – площадь обкладки конденсатора, м<sup>2</sup> ; d – расстояние между обкладками, м; ε – диэлектрическая проницаемость материала пьезоэлемента, ε<sup>0</sup> = 8,85 10-12 –электрическая постоянная, Ф/м.*

*Подставив значения легко определить, что емкость чувствительного элемента равна 531 нФ.*

*Емкость подводящих проводов обычно не превышает 100 пФ и ею можно пренебречь. Теперь легко определить величину действующей силы.* 

$$
F=6.41\;10^7H.
$$

*Это говорит о том, что используя пьезоэлементы можно измерять очень слабые воздействия, например, действие акустических полей. И, наоборот, даже при слабых влияниях мы можем получить вполне достаточный для регистрации сигнал.*

### *Электродинамические чувствительные элементы*

*Принцип измерения:* изменение магнитного потока через обмотку, индуцирует в ней напряжение пропорциональное числу витков *N* и изменению магнитного потока *dФ/dt* . При постоянной плотности магнитного потока *В* и длине проводов обмотки *l*–напряжение пропорционально скорости vих взаимного перемещения.

При постоянном магнитном потоке перпендикулярном плоскости обмотки, индуцируемое напряжение будет равно:

$$
U = NBlv_x \tag{4}
$$

где *l* – длина обмотки.

Электродинамический метод применим для измерения как линейных, так и угловых скоростей. Такие тахометрические генераторы создают напряжение пропорциональное частоте вращения ротора.

Входная величина – скорость.

Выходная величина – напряжение.

*Термопары*

Принцип действия: два проводника из разнородных металлов или сплавов, у которых спаяны или сварены два конца, а два других свободны образуют термопару.

При температуре свободных концов  $T_1$  и температуре спая  $T_2$  между концами проволок возникает разность потенциалов пропорциональная разности температур:

$$
U = k(T_2 - T_1) = k\Delta T, \qquad (5)
$$

Где k – постоянный коэффициент, не зависящий от геометрических размеров и определяемый только материалом проводников.

Напряжение, возникающее при  $\Delta T = 1$  К обычно не превышает несколько мкВ.

Значение для практики имеют следующие комбинации металлов и сплавов: железо – константан, медь – константан, нихром – никель, платинородий – платина.

При измерении абсолютных значений температуры свободный спай термопары должен находиться при постоянной и известной температуре. Для лабораторных исследований обычно используют заполненный льдом с водой сосуд Дьюара. При непрерывных измерениях необходимо использовать термостаты.

Входная величина – температура.

Выходная величина – напряжение.

Диапазон измерения для термопар из неблагородных металлов 200 – 700 °C, из благородных металлов от 0 до 1500 °С. Погрешности 1 – 2 %. Термоэлектродвижущая сила для некоторых пар металлов приведена в табл. 9.

| Температура<br>спая <sup>0</sup> С | Платина/      | Железо/    | Медь/      |
|------------------------------------|---------------|------------|------------|
| спая,                              | платина-родий | константан | константан |
| $-200$                             |               |            |            |
| 100                                | 0,64          |            |            |
| 200                                | 1,44          |            |            |
| 300                                | 2,32          | LO.        |            |
| 400                                | 3,25          | 22         |            |
| 500                                |               |            |            |

Таблица 9.ТермоЭДС некоторых пар металлов (мВ)

Преимущества: малая инерционность, широкий диапазон измерений и небольшая погрешность.

Недостатки: необходимость применения чувствительных приборов или усилителей, необходимость обеспечения постоянной температуры холодного спая термопары.

# *Пример.*

*Необходимо выбрать термопару и диапазон изменения напряжения на ее выходе, если требуется контролировать температуру от 50 до 300 <sup>0</sup>С.* 

*Поскольку диапазон температур не велик, то мы можем использовать достаточно дешевую комбинацию материалов «железо/константан». Максимальное напряжение при этом составит 16 мВ. Значит, необходим вольтметр со шкалой, примерно, до 20 мВ, либо можно использовать усилитель сигнала.* 

# *Фотодиоды*

Принцип работы: преобразование светового потока осуществляется за счет фотоэффекта. При освещении *p – n* – перехода на нем возникает напряжение.

При освещении на клеммах фотоэлемента возникает электрическое напряжение U<sub>0</sub>. Если соединить фотоэлемент в цепь с внешним сопротивлением R<sub>0</sub> в цепи появляется фототок:

$$
I = \frac{U_0}{R_1 + R_0} \tag{6}
$$

где R<sub>1</sub> - внутреннее сопротивление фотодиода.

Ток короткого замыкания  $I_k = U_0/R_l$  пропорционален освещенности Е, хотя  $U_0$  и  $R_1$  являются нелинейными функциями.

Входная величина - освещенность.

Выходная величина - постоянный ток.

Преимущество - активный чувствительный элемент.

Недостатки - инерционность, не высокая точность.

### Пример.

Рассчитать величину внешнего сопротивления, чтобы измеряемый ток был не менее 5 мА, если величина внутреннего сопротивления фотоэлемента равно 150 Ом, а возникающее напряжение равно 2 В.

### 4.3.2. Пассивные чувствительные элементы

### Резистивные чувствительные элементы

Принцип действия: сопротивление проводника длиной  $\ell$ , площадью сечения S и с удельным сопротивлением р.

$$
R = \rho \frac{l}{s} \tag{7}
$$

Следовательно, изменение сопротивления может быть вызвано изменением удельного сопротивления, длины или площади сечения. Все три возможности используют в конструкциях чувствительных элементов.

Реостатные датчики.

Простейшим способом изменения сопротивления за счет изменения длины является перемещение скользящего контакта.

Реостатные датчики (потенциометры) выполняются с продольным или круговым перемещением контакта. При приложении к ползунку усилия или крутящего момента его продольное или угловое перемещение преобразуется в изменение сопротивления и далее в изменение снимаемого с реостата напряжения или тока.

Линейная зависимость между перемещением ползунка и напряжением при включении датчика по схеме делителя, обеспечивается только при достаточно высокоомных измерителях (датчиках). Необходимые для перемещения ползунка силы или моменты должны быть минимальны.

Входная величина - линейное или угловое перемещение.

Выходная величина - изменение сопротивления.

Преимущества: малая погрешность нелинейности, высокое разрешение. Недостатки: истирание обмотки, нарушение контакта.

### *Задание.*

*Необходимо рассчитать шаг изменения напряжения, если для реостата диаметром 80 мм и длиной 300 мм использована нихромовая проволока диаметром 0,5 мм, а напряжение на реостате 100 В.* 

### *Тензорезисторы.*

Принцип действия: при растяжении или сжатии проводника изменяется его длина и площадь поперечного сечения. Изменения, происходящие в пределах упругости, пропорциональны приложенной силе.

В ненагруженном состоянии сопротивление R, длиной l с площадью сечения Sи удельным сопротивлением ρ:

$$
R=\rho\frac{l}{S}.
$$

При растяжении (или сжатии) проволоки изменяется его длина и площадь сечения:

$$
l^* = l\left(1 + \frac{\Delta l}{l}\right),\tag{8}
$$

$$
S^* = S\left(1 - 2\mu \frac{\Delta l}{l}\right). \tag{9}
$$

где μ – коэффициент Пуассона, определяющий отношение поперечного сжатия к относительному растяжению (для большинства металлов  $\mu = 0.3$ ).

Для обеспечения достаточно существенных изменений сопротивления чувствительный элемент изготавливают из тонкой проволоки, наклеиваемой на диэлектрическую подложку. Одним из лучших сплавов для изготовления тензорезисторов является константан. Иногда чувствительный элемент делают путем травления фольги на диэлектрической пластине.

В настоящее время для изготовления тензодатчиков чаще применяют полупроводниковые материалы. В них под нагрузкой дополнительно изменяется удельное сопротивление. Благодаря этому чувствительность таких элементов намного выше элементов из металла.

Входная величина – перемещение.

Выходная величина – изменение сопротивления.

Преимущества: малая погрешность, универсальность применения, невысокая стоимость, вибростойкость.

Недостатки: низкая чувствительность, необходимость больших нагрузок, чувствительность к влажности и температуре, необходимость тщательного приклеивания.

# *Чувствительные элементы, сопротивление которых изменяется под действием света*

### *Фоторезисторы.*

Принцип действия: полупроводниковые конструктивные элементы, изменяющие проводимость при изменении освещенности.

Для высокоомных фотосопротивлений темновое сопротивление приблизительно от  $10^8$  Ом и снижается до  $10^5$  Ом.

Для низкоомных фотосопротивлений темновое сопротивление приблизительно от  $10^4$  Ом и снижается до  $10^1$  Ом.

Входная величина – освещенность.

Выходная величина – сопротивление.

Преимущества – малая инерционность.

Недостатки – зависимость темнового тока от температуры.

*Терморезисторы* (сопротивления – термометры).

Принцип действия: используется зависимость сопротивления проводников и полупроводников от температуры.

$$
R = R_0[1 + \alpha (T - T_0)],
$$
\n(10)

где α – температурный коэффициент.

Лучший материал для изготовления терморезисторов – платина, которая имеет температурный коэффициент  $\alpha = 3.85 \, 10^{-30} \text{C}^{-1}$  (температура от - 200 до +850 °C). У никеля этот коэффициент  $\alpha = 6.17 \ 10^{-30}$ C<sup>-1</sup> (температура до 150 °C).

Входная величина – температура.

Выходная величина – сопротивление.

Преимущества – высокая точность.

Недостатки – инерционность.

### *Задание.*

*Необходимо выбрать материал для терморезистора и диапазон измерения амперметра, если требуется измерять температуру в диапазоне от 150 до 250 <sup>0</sup>С, а напряжение на датчике составляет 10 В.*

### *Емкостные чувствительные элементы*

Принцип действия: емкость плоского конденсатора определяется следующим соотношением:

$$
C = \frac{\varepsilon_0 \varepsilon S}{d} \t{11}
$$

Где *ε<sup>0</sup>* = 8,85 10-12 Ф/м – электрическая постоянная; *ε* – относительная диэлектрическая проницаемость среды между пластинами; *S* – площадь пластин; *d* – расстояние между пластинами.

1. *Чувствительные элементы с изменяющимся зазором*. Если изменяется расстояние между пластинами на величину *Δd*, то емкость можно вычислить из выражения:

$$
C = \frac{\varepsilon_0 \varepsilon S}{d + \Delta d} \cong \frac{\varepsilon_0 \varepsilon S}{d} \left[ 1 - \frac{\Delta d}{d} + \left( \frac{\Delta d}{d} \right)^2 \right].
$$
 (12)

Зависимость *ΔС/С* от *Δd/d* линейна лишь при малых относительных изменениях зазора.

Входная величина – перемещение.

Выходная величина – изменение емкости.

Диапазон изменения примерно до 1 мм, погрешность из-за нелинейности  $1 - 3\%$ .

*Преимущества*: малая величина необходимых для измерения усилий, слабая зависимость от температуры и возможность измерения при высоких температурах.

*Недостатки*: взаимосвязь нелинейная, высокая чувствительность к помехам и влажности.

# *Задание.*

*Определить диапазон изменения емкости датчика с воздушным зазором площадью 2000 см<sup>2</sup> , если диапазон изменения расстояния между электродами составляет от 2 мм до 3 мм.*

2. *Чувствительный элемент с изменяющейся площадью пластин*.

В уравнениях (11), (12) величина S – это площадь перекрытия пластин.

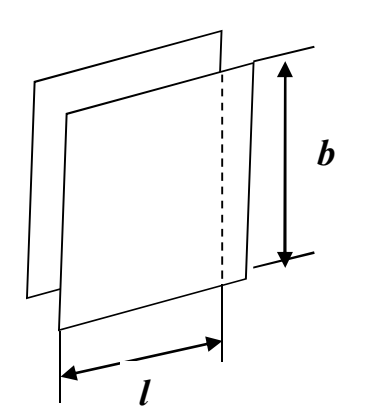

Смещением пластин относительно друг друга можно изменять площадь их перекрытия. Для прямоугольных пластин зависимость *S = bl* линейна. Так как *S* находится в числителе уравнения для емкости, то емкость *С* линейно зависит от *l* . Конденсатор, состоящий их круглых поворотных пластин, применим для измерения угла поворота.

Рис. 2. Пластины конденсатора

*Входная величина*: линейное или угловое перемещение. *Выходная величина*: изменение емкости.  $\it$ Диапазон измерения: сантиметры; до 180 $^0$ . Погрешность из-за нелинейности крайне мала. *Преимущества* – линейность характеристи. *Недостатки* – чувствительность к помехам и необходимость точного ме-

ханического изготовления.

# *3. Чувствительные элементы с изменяемой диэлектрической проницаемостью зазора.*

Применяют для определения состава веществ (при полном заполнении зазора), но гораздо чаще, для измерения уровня при изменяющейся степени заполнения зазора. Уровень заполнения можно изменять как вдоль, так и поперек пластин. Может быть использован как плоский, так и цилиндрический конденсатор.

Для полностью заполненного конденсатора:

$$
C_1/_{C_2} = \varepsilon_1/_{\varepsilon_2}.
$$

Существенное различие диэлектрической проницаемости воздуха и жидких или твердых веществ, особенно воды, позволяет измерять положение уровня, состояние заполнения сосудов, степень заполнения пространства между электродами или влажность материала. В этом случае рассматривают две параллельные емкости. При этом, поскольку  $\varepsilon_1 = 1$  (воздух), то можно записать соотношение:

$$
\frac{\Delta C}{C_0} = \frac{h_2}{h} (\varepsilon_2 - 1) .
$$

При практическом использовании метода для измерения уровня в резервуар погружают 2 цилиндрических или плоских измерительных электрода и измеряют емкость между ними. На основе значения измеренной емкости, при известном значении  $\varepsilon_2$ , определяют высоту уровня заполнения. Обычно шкала прибора градуируется в единицах уровня.

При измерении толщины слоя диэлектрического материала (пленки, ткани, нетканого материала и т.п.) изучаемый материал проходит в зазоре между обкладками конденсатора.

Можно, например, определять содержание воздуха в пенопласте или пористость других материалов. Это важнейшая характеристика для теплоизоляционных материалов.

Входная величина - уровень, доля заполнения.

Выходная величина - изменение емкости.

Преимущества: бесконтактность, возможность измерения толщины пленок, линейной плотности пряжи и нитей и т.д.

Недостатки: нелинейность, сильное влияние влажности.

## Задание.

На сколько процентов изменится емкость конденсатора, если при стандартной поверхностной плотности доля заполнения объема конденсатора составит 0,5, а диэлектрическая проницаемость материала равна 3, при увеличении поверхностной плотности материала на 10 %.

# 5. ИЗМЕРЕНИЕ ПАРАМЕТРОВ ЭЛЕКТРИЧЕСКИХ ЦЕПЕЙ

Как мы видели, чувствительные элементы во многих случаях связаны с измерением таких характеристик, как сопротивление, емкость, индуктивность. Вследствие этого, при использовании таких чувствительных элементов, необходимо уметь измерять указанные характеристики.

Измерение реактивных сопротивлений (электрической емкости и индуктивности) может быть произведено по схемам, которые представлены на рис. 3.

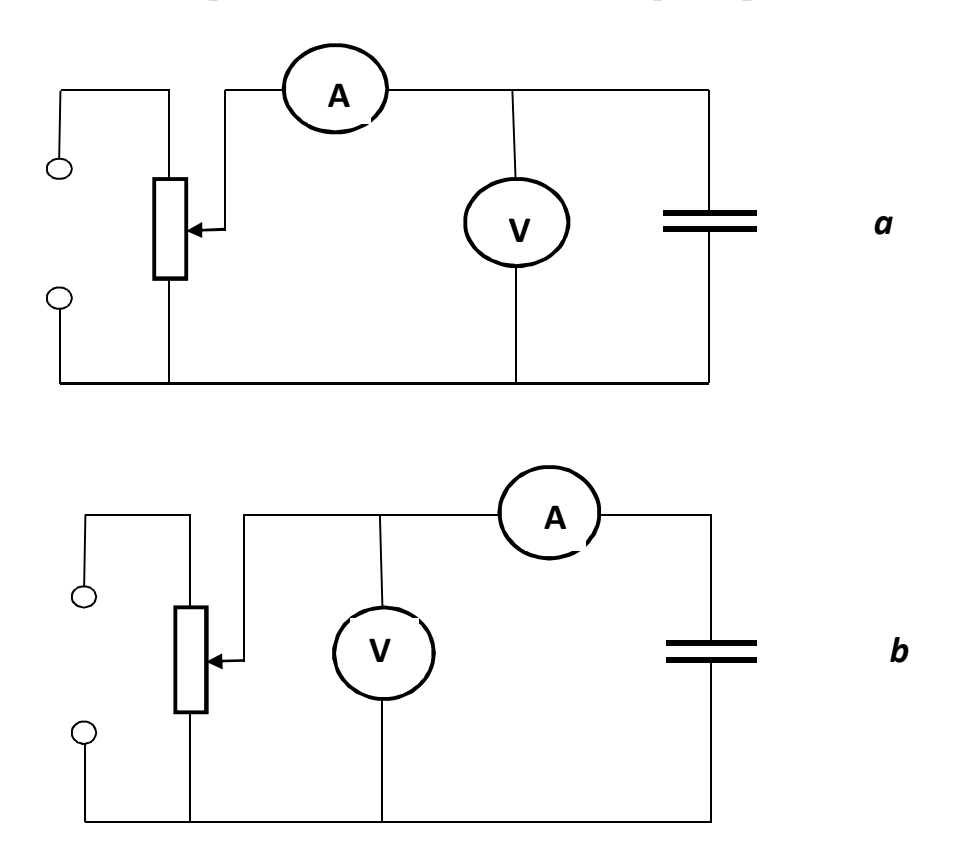

Рис. 3. Схема измерения реактивного сопротивления (а - для малых реактивных сопротивлений или больших емкостей, b - для больших реактивных сопротивлений или малых емкостей)

Реактивное сопротивление (конденсатора или индуктивности) равно:

$$
X_c = \frac{1}{\omega C_x} = \frac{U_c}{I}, \qquad X_L = \omega L_x = \frac{U_L}{I}
$$

Следовательно, значение емкости или индуктивности можно записать в виде:

$$
C_x = \frac{I}{\omega U_c} , L_x = \frac{U_L}{\omega I}
$$

При измерении величины емкости или индуктивности необходимо использовать переменное напряжение с известной частотой источника питания. При больших значениях емкости и малых значениях индуктивности, т.е. при малых реактивных сопротивлениях, рекомендуется схема на рис. 3 а. Для малых значений емкости или больших значений индуктивности следует использовать схему на рис. 3 б.

При измерении индуктивности, кроме того, необходимо, чтобы ее активное сопротивление  $R_{I}$ было существенно меньше реактивного сопротивления  $X_L$ . Если требуется получить более высокую точность, то необходимо учитывать активное сопротивление катушки.

### *Задание.*

*Определить емкость конденсатора, если при напряжении равном 32 В и частоте колебаний 80 кГц величина тока равна 400 мА .*

*Определить величину индуктивности, если при напряжении равном 60 В и частоте колебаний 2 МГц величина тока равна 30 мА .*

### *Измерение электрических характеристик мостовым методом.*

Широкое распространение для измерения электрических характеристик чувствительных элементов основаны на мостовом методе измерений. Дело в том, что мостовые схемы обладают высокой точностью, большой чувствительностью и широким диапазоном измеряемых значений. Мостовую схему можно представить в виде четырех активных или реактивных сопротивлений соединенных в виде квадрата. К двум противоположным углам (зажимам) подключен источник питания, а к двум другим – гальванометр (указатель равновесия). Ветви, включающие эти сопротивления, называют плечами моста. Условие равновесия моста состоят в выполнении соотношения:

$$
Z_1 \cdot Z_4 = Z_2 \cdot Z_3
$$

Если в одно из плеч моста (например,  $Z_1$ ), включено неизвестное сопротивление, то при выполнении этого условия оно определяется из выражения:

$$
Z_1 = Z_x = \frac{Z_2 Z_3}{Z_4}
$$

.

Обозначения Z могут относиться как к активным сопротивлениям, так и к реактивным (емкостным или индуктивным) сопротивлениям. В качестве индикаторов равновесия в мостах постоянного тока (с активными сопротивлениями) обычно используют магнитоэлектрические гальванометры, а при переменном токе (с реактивными сопротивлениями), например, приборы электродинамической системы. Схема моста представлена на рис. 4.

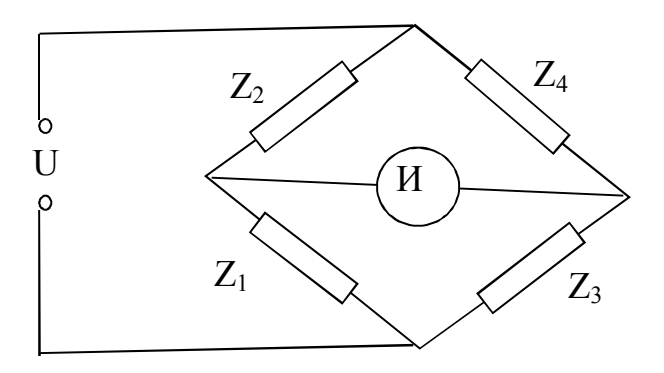

Рис. 4. Схема измерительного моста.

Таким образом, неизвестное сопротивление измеряется методом сравнения с образцовыми сопротивлениями, из которых одно или несколько должны быть регулируемыми. Если измеряемая величина определяется при токе индикатора равном нулю, то такой мост является уравновешенным. Для мостов с реактивными сопротивлениями используют переменный ток с постоянной и известной частотой.

# **6. ПРИМЕРЫ ПОСТРОЕНИЯ ИЗМЕРИТЕЛЬНЫХ СИСТЕМ**

### **6.1. Измерение заряда ворсинок в технологии электрофлокирования.**

Процесс электрофлокирования позволяет получать ворсовые материалы различного назначения путем ориентированного нанесения заряженного ворса в электрическом поле высокого напряжения на поверхность, покрытую клеевым составом. Эта разновидность электронно-ионной технологии нашла свое применение в разных областях: в текстильной и мебельной промышленности, строительстве, автомобилестроении, и т. п. Одним из важнейших сырьевых компонентов в технологии флокирования является **ворс.** Он представляет собой коротко нарезанные волокна заданной длины (обычно от 0,5 до 3,0 мм) и должен быть не только качественно окрашен и ровно нарезан, но и специальным образом химически обработан для обеспечения возможности зарядки в электрическом поле.

Важную роль в процессе электрофлокирования играет приобретение ворсом заряда. От его величины зависит прочность закрепления волокон в клеевом слое и плотность ворсового покрова. Величина заряда связана с напряженностью электрического поля, а также с электрофизическими свойствами самого ворса и, в первую очередь, с его электропроводностью. Обычно заряд ворса длиной 1 мм составляет  $10^{-13} - 10^{-12}$  Кл.

Принцип измерения основан на поступлении внешнего заряда к емкости известной величины. Средний заряд одной ворсинки крайне мал, однако благодаря малому значению емкости датчика, оказывается возможным измерять заряд весьма незначительных количеств ворсинок. Датчик создан в виде сосуда Фарадея [1], [2] и его схема представлена на рис. 5.

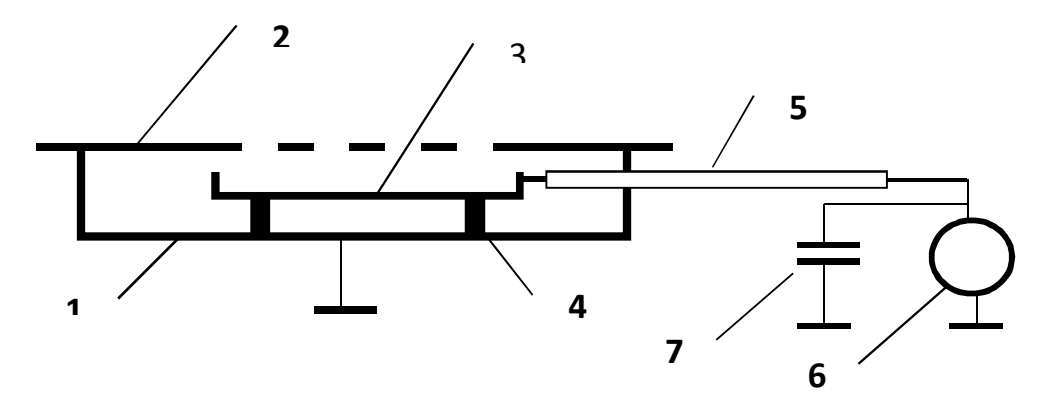

Рис. 5. Схема емкостного датчика для измерения заряда ворса

Датчик изготовлен в виде емкости, состоящей из нижней части в виде стакана 1 и верхней крышки 2 с отверстиями, расположенными напротив измерительного электрода 3. Измерительный электрод расположен на диэлектрических стойках 4, и к нему подключен кабель 5. Измерение проводят с помощью вольтметра 6, имеющего высокое входное сопротивление, например, электростатического типа ( $R_{Bx}$ = 10<sup>12</sup> – 10<sup>14</sup> Ом). Для расширения диапазона измерений параллельно вольтметру предусмотрено подключение различных емкостей 7.

Датчик помещают на нижний электрод флокатора так, что ворс, движущийся от верхнего электрода, сквозь отверстия крышки 2 попадает на поверхность измерительного электрода 3. Ворс, попавший на измерительный электрод и отдавший заряд, остаётся на нем и заряжает емкость системы электрод - кабель - конденсатор. Значения всех емкостей предварительно измеряют. Тогда, измеряя вольтметром 6 значение напряжения U, легко определить величину суммарного заряда, принесенного всеми ворсинками  $Q_0 = C_0 U (C_0 - eMK0C)$  системы). Измерительный электрод 3 взвешивают с ворсом (М) и без ворса (М<sub>0</sub>). Зная массу одной ворсинки  $m = \Gamma T 10^{-9}$  (*l* - длина ворса, мм. T – линейная плотность волокна ворса, текс, m - масса, кг), можно вычислить число ворсинок, находящихся на электроде  $N = (M - M_0)/m$ . Следовательно, средний заряд одной ворсинки будет  $q = Q_0/N$ .

## Задание.

В табл. 10 приведены данные для определения среднего заряда ворса длиной  $l = 1.0 \pm 0.1$  мм, линейной плотностью  $T = 0.33$  текс. Масса измерительного электрода 50,003 г. Суммарная емкость измерительного датчика с подводящими проводами и дополнительным конденсатором:  $C_0 = 2200$  п $\Phi$ . Во втором столбце представлены результаты измерения массы электрода, а в третьем показания вольтметра 6.

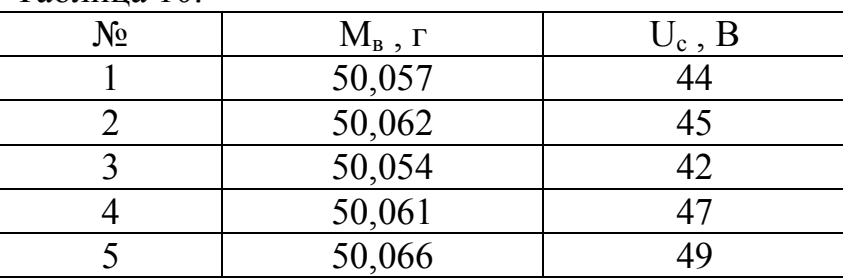

Таблина 10

Необходимо вычислить величину среднего заряда ворсинки, а также абсолютную и относительную погрешности измерения.

## **6.2. Измерение поверхностной плотности ворсового покрова**

В данном случае речь идет о методе измерения плотности ворсового покрова на материалах, получаемых по технологии электрофлокирования. Такой материал представляет собой основу с тонким клеевым слоем, в котором закреплены с высокой плотностью ворсинки. Именно поверхностную плотность этих ворсинок и требуется определить. Одним из предлагаемых способов является способ, основанный на оптическом пропускании светового потока сквозь материал. Схема измерения представлена на рис. 6.

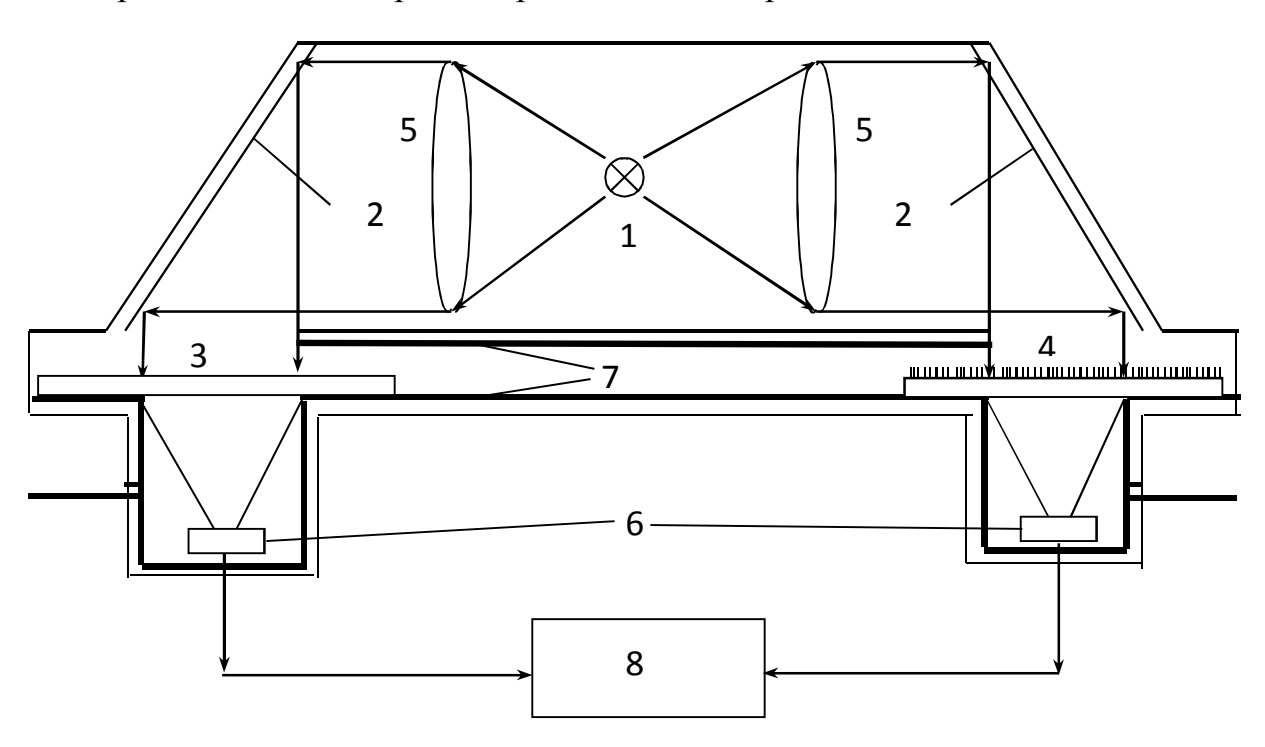

Рис.6. Оптическая схема двухканального оптоэлектронного прибора для определения плотности ворсового покрова

Функционирование прибора происходит следующим образом. Световой поток от источника 1 проходит сквозь линзы 5 и падает на зеркальные поверхности 2, отражается от них, меняя направление под прямым углом, и поступает в измерительные каналы. В первом канале в режиме измерения устанавливают материал основы с клеевым слоем 3, а во втором канале – флокированный материал 4. Свет, после прохождения материала в обоих каналах, собирают на детекторы светового излучения 6, а электрические сигналы с них усиливаются, поступают на схему сравнения и разностный сигнал вновь усиливается и поступает на цифровой индикатор.

Работа с прибором происходит следующим образом. Сначала в оба канала устанавливают идентичные образцы основы с клеевым слоем и при помощи специального потенциометра добиваются компенсации электрических сигналов от оптических датчиков из обоих каналов. Такая предварительная настройка необходима, поскольку абсолютная идентичность каналов практически недостижима. Суть данного действия состоит в том, чтобы исключить, путем последующего вычитания, поглощение светового сигнала, вносимое основой с клеевым слоем. Результатом этого будет получение электрического сигнала пропорционального поглощению только ворсового покрова. С использованием этого сигнала и с учетом модели ориентации ворса на флокированном материале, изложенной в главе 5, можно легко установить на цифровом индикаторе значение сигнала численно равное величине плотности ворсового покрова.

Следующий этап процесса настройки состоит в том, что во второй, например, правый канал, устанавливают флокированный образец с известной плотностью ворса (наибольшая точность измерения достигается при использовании калибровочного образца с плотностью ворса, близкой к максимальной) и поворотом ручки «усиление» добиваются нужного показания на цифровом индикаторе прибора. На этом настройка прибора закончена.

Для измерения плотности ворса на другом образце достаточно его поместить во второй канал на место калибровочного образца с известной плотностью – индикатор должен показать величину плотности ворса на этом образце в тех единицах, в которых была проведена настройка. Контроль работы прибора осуществляется путем повторной установки во второй канал либо материала с клеевым слоем (контроль нуля), либо калибровочного образца. Важно помнить, что основа и клеевой слой на измеряемом материале должны быть теми же, что и на образцах, на которых производилась настройка.

Важным отличием данной двухканальной схемы от варианта одноканального прибора является иной принцип стабилизации светового потока. В двухканальном приборе стабилизация осуществляется таким образом, чтобы сигнал, принимаемый датчиком первого канала, был постоянным. Это реализуется соответствующей организацией блока 5 (рис. 7), который осуществляет обратную связь сигнала, принимаемого фотодиодом, с блоком питания источника света и таким образом стабилизируют уровень светового сигнала. Такой вариант позволяет существенно поднять уровень стабилизации светового сигнала.

Создание прибора на основе использования принципов, изложенных выше, включает важной составной частью построение блок-схемы электрической части установки. Эта блок-схема представлена на рис.7.

Конструктивно измерительный узел прибора состоит из источника света 1, фотоприемников 2 и блока стабилизированного питания 3. Сигнал с фотоприемников поступает на усилители 4, а затем в канал сравнения 6, также являющийся усилителем. Одновременно сигнал с одного из усилителей используется в усилителе обратной связи 5 для стабилизации светового потока. Усиленная разность сигналов с блока 6 поступает на цифровой блок преобразования сигнала 7 и далее на цифровой индикатор отображения информации 8.

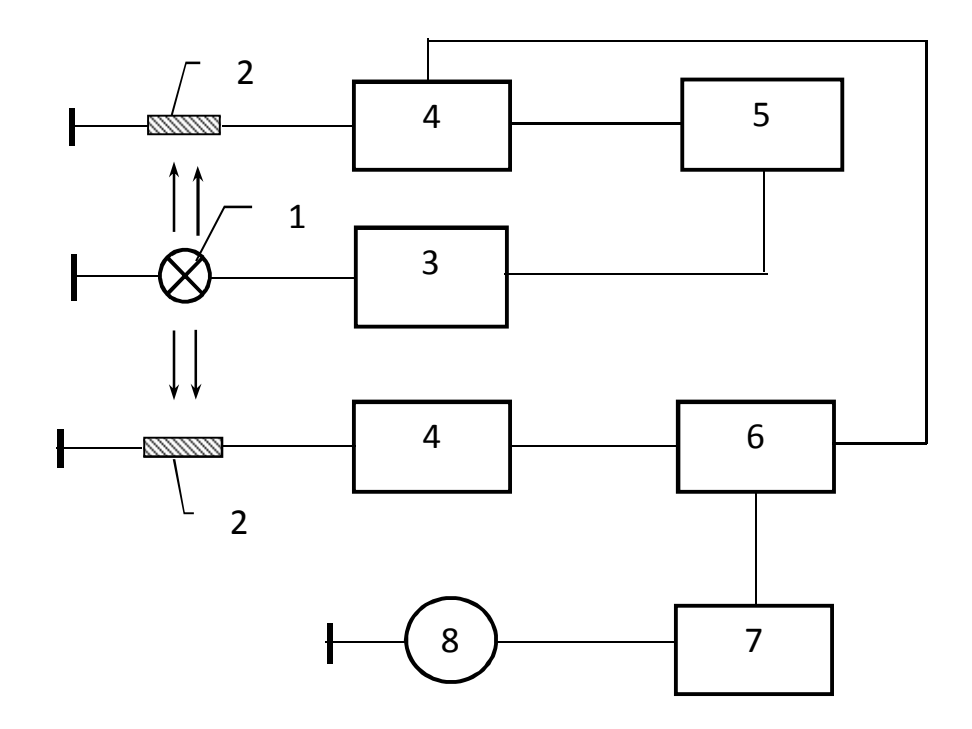

Рис.7. Блок-схема электрической части двухканального оптоэлектронного прибора для измерения плотности ворса на флокированных материалах

Необходимо обратить внимание на некоторые факторы, могущие снизить точность измерения плотности ворса данным методом. Дело в том, что световой поток, проходящий сквозь ворсовый покров, проходит также сквозь основу и клеевой слой. Следовательно, если оптическая плотность основы и клеевого слоя не однородны, изменяются по сравнению с эталонным образцом, находящимся в 1-м канале, то измеряемый сигнал будет изменяться, даже плотность ворсового покрова остается постоянной.

Таким образом, погрешность метода измерения плотности ворсового покрова, основанного на предложенной модели ориентации ворса, достаточно мала, но зависит от однородности оптической плотности основы и клеевого слоя и соотношения величины оптического поглощения основы с клеем и ворсового покрова. Т.е., чем выше оптическое поглощение ворсового слоя по сравнению с оптическим поглощением основы с клеем, тем меньше сказывается их неоднородность и наоборот. С другой стороны, чем более однородна основа с клеем, тем с большей точностью можно измерять плотность ворса.

# **Список литературы**

1. *Литвинчук В. Л., Золлина А. М., Гренишин А. С.* Измерение технологических параметров. СПб.: СПГУТД, 2005.

2. *Медведева Р.В., Мельников В.Л.* Средства измерений. М.: Изд. «Кнорус», 2011.

3. *Хрусталева З.А.* Электротехнические измерения. М.: Изд. «Кнорус», 2012.

4. *Севостьянов А.Г.* Методы и средства исследования механикотехнологических процессов текстильной промышленности. М.: Текстильная промышленность, МГТУ им. А.Н. Косыгина, 2007.

б) дополнительная литература и другие информационные источники

5. *Гусев Г.В., Буркова Л.А.* Обработка и анализ результатов лабораторного физического эксперимента: Учебное пособие. – СПб., СПГУТД, 1995.

6. Измерение электрических и неэлектрических величин: Учеб. пособие для вузов/ под общ. ред. Н.Н.Евтихиева. – М.: Энергоатомиздат, 1990.

7. *Алиев Т.М., Тер-Хачатуров А.А.* Измерительная техника.: Учеб. пособие для техн. вузов. – М.: Высшая школа, 1991.

8. Измерения в промышленности: Справочное издание в 3-х кн. пер. с нем./ под. ред. Профоса П. – 2-е изд. – М.: Металлургия. 1990.

9. *Кузнецов В.А., Ялунина Г.В.* Основы метрологии. : Учебное пособие. – М., Изд-во стандартов, 1995 г.

10. *Яворский Б.М., Детлав А.А.* Справочник по физике.: М., Изд-во «Наука», 1979.+

11. Нетканые текстильные материалы. Методы испытания нетканых полотен. Обзор. М.: ЦНИИТЭИлегпром, 1984.

12. *Бершев Е.Н., Куликова Н.А.* Технический контроль в производстве нетканых материалов. М.: Легкая и пищевая промышленность, 1983.